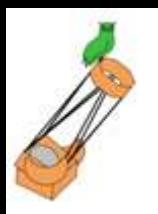

# 1 – Situation actuelle

# 2 – Prévisions météorologiques

# 3 – Modèles

## **Photo satellite**

Wetterzentrale (Allemagne) : <https://www.wetterzentrale.de/de/reanalysis.php?model=sat&var=407&map=1>

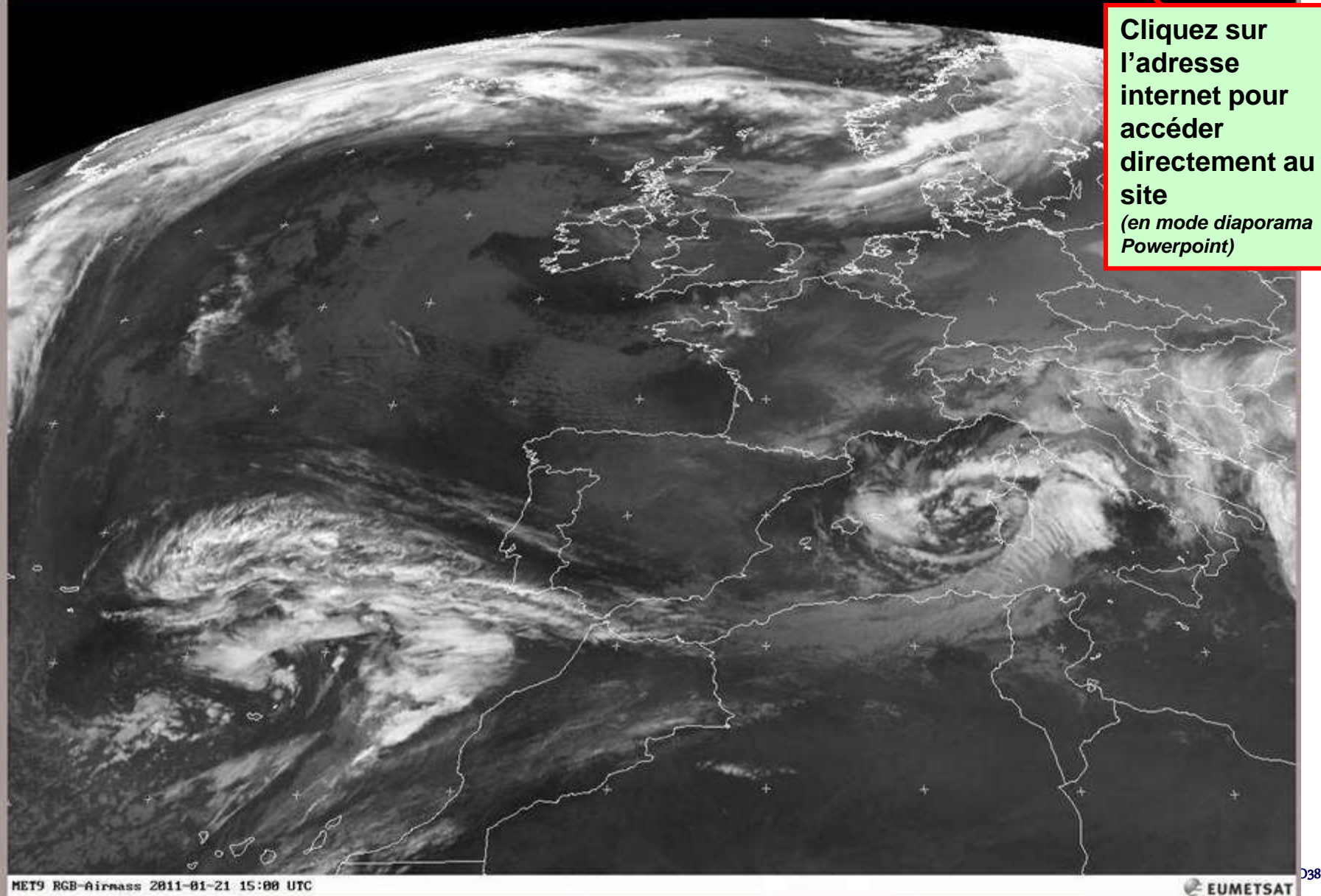

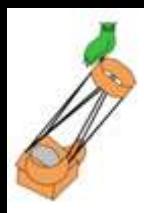

## **Photo satellite animée**

#### Sat24 : <http://www.sat24.com/fr/fr>

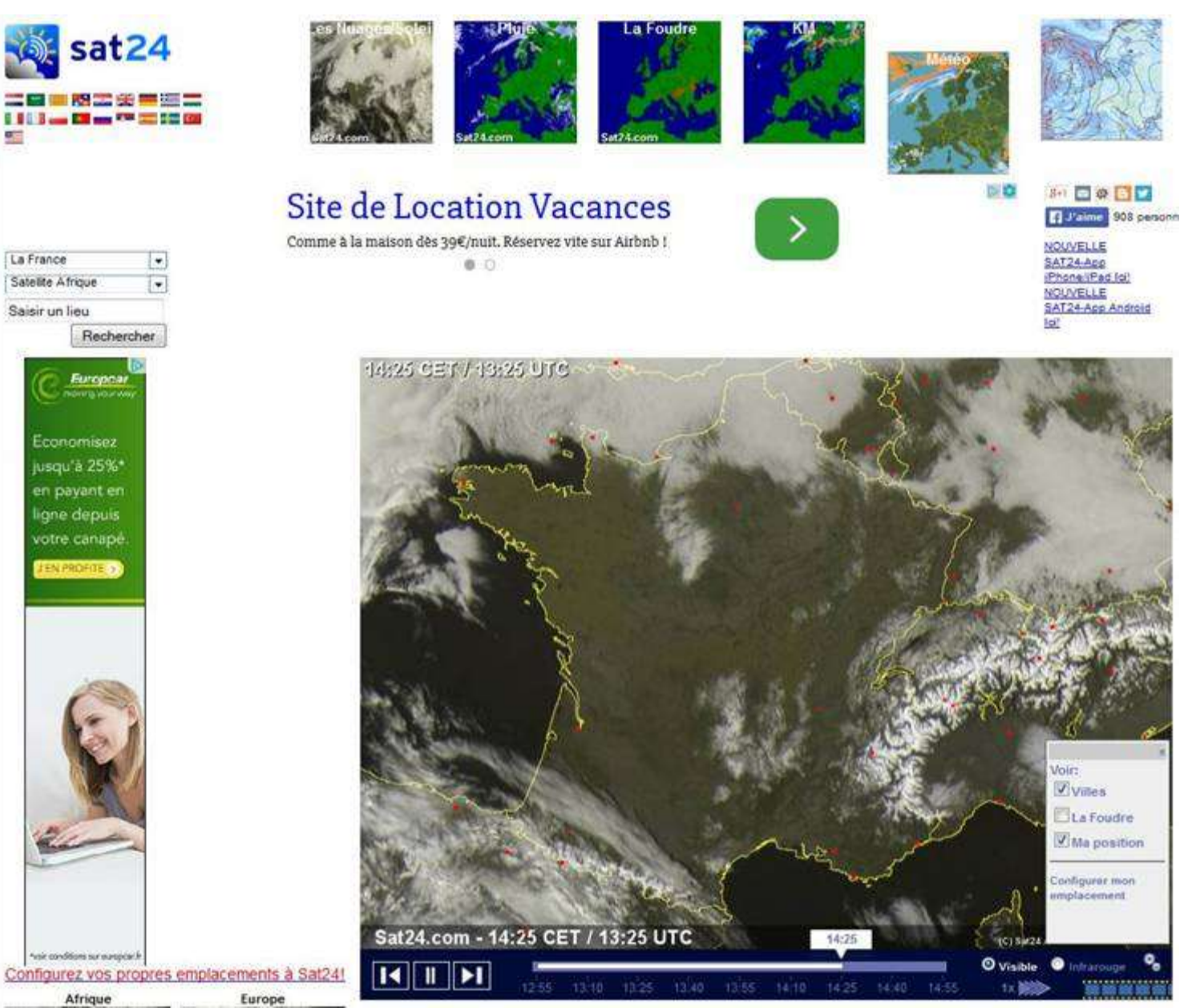

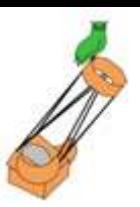

## **Situation météo**

#### Avex : [http://www.avex-asso.org/dossiers/wordpress/?page\\_id=117](http://www.avex-asso.org/dossiers/wordpress/?page_id=117)

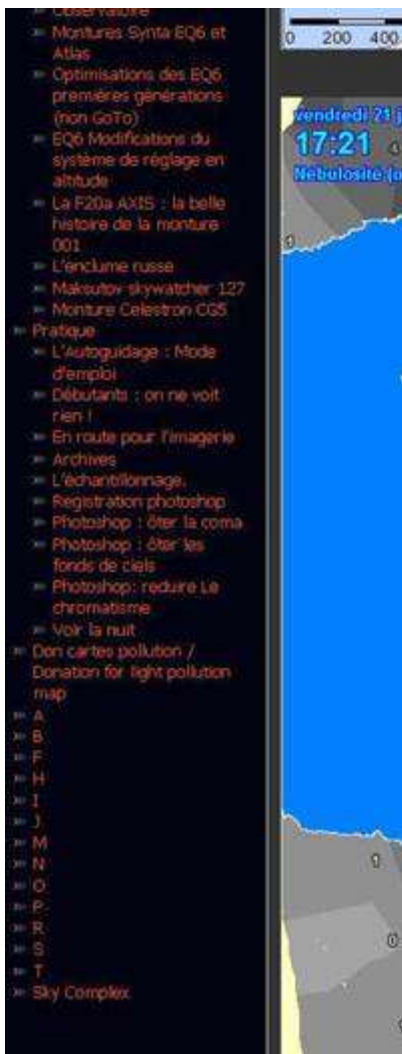

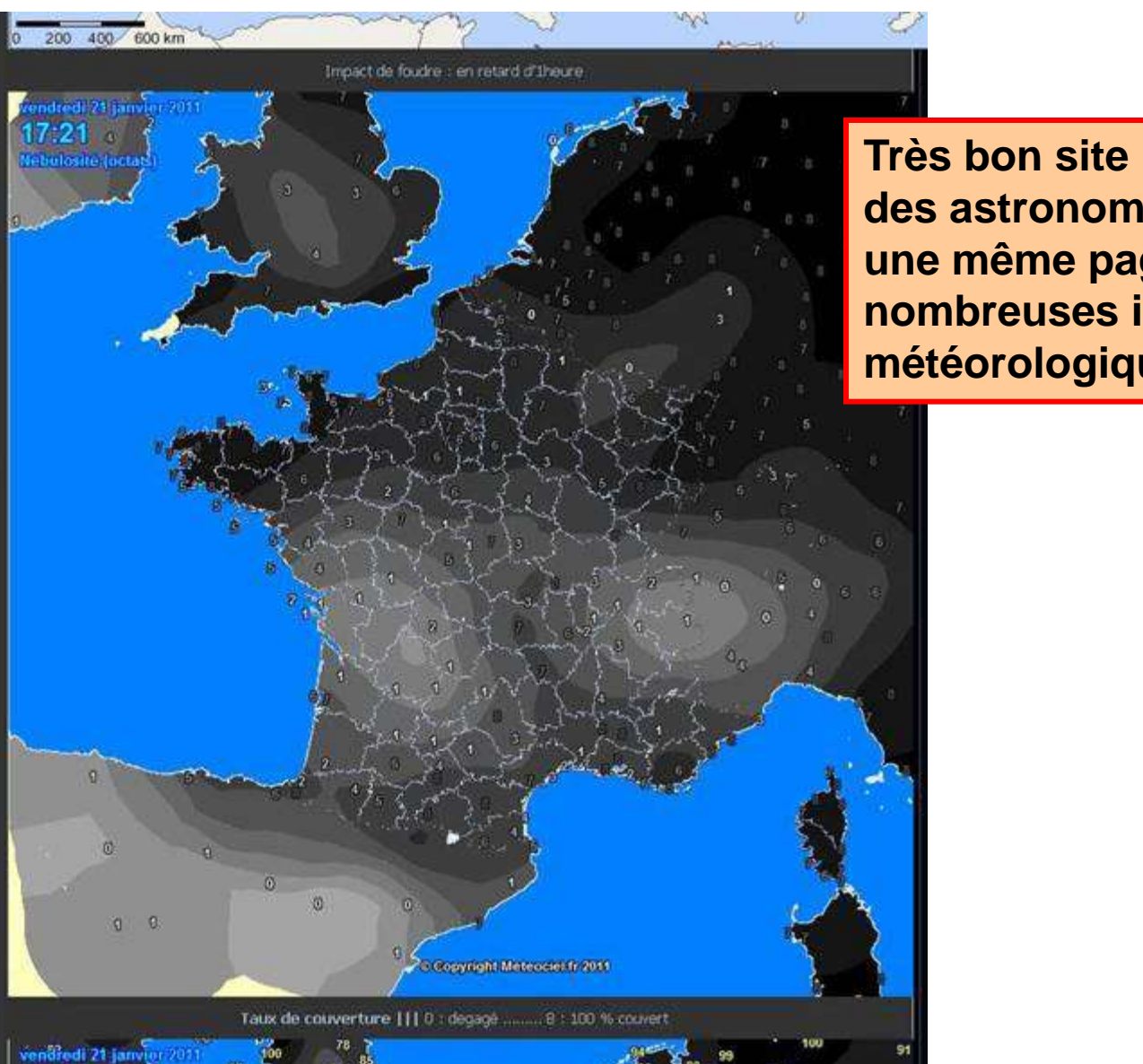

**Très bon site réalisé par des astronomes avec sur une même page de très nombreuses informations météorologiques**

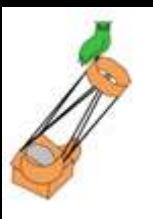

## **Situation actuelle : les webcam**

- Autoroutes (Area)
- Stations de ski (Vercors, etc..)
- Sites des observatoires (Baronnies Provençales, ..)

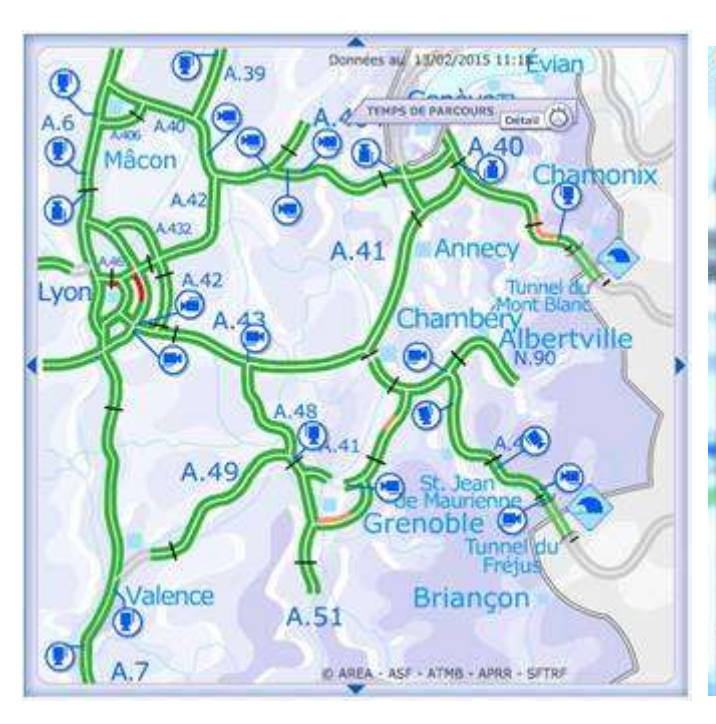

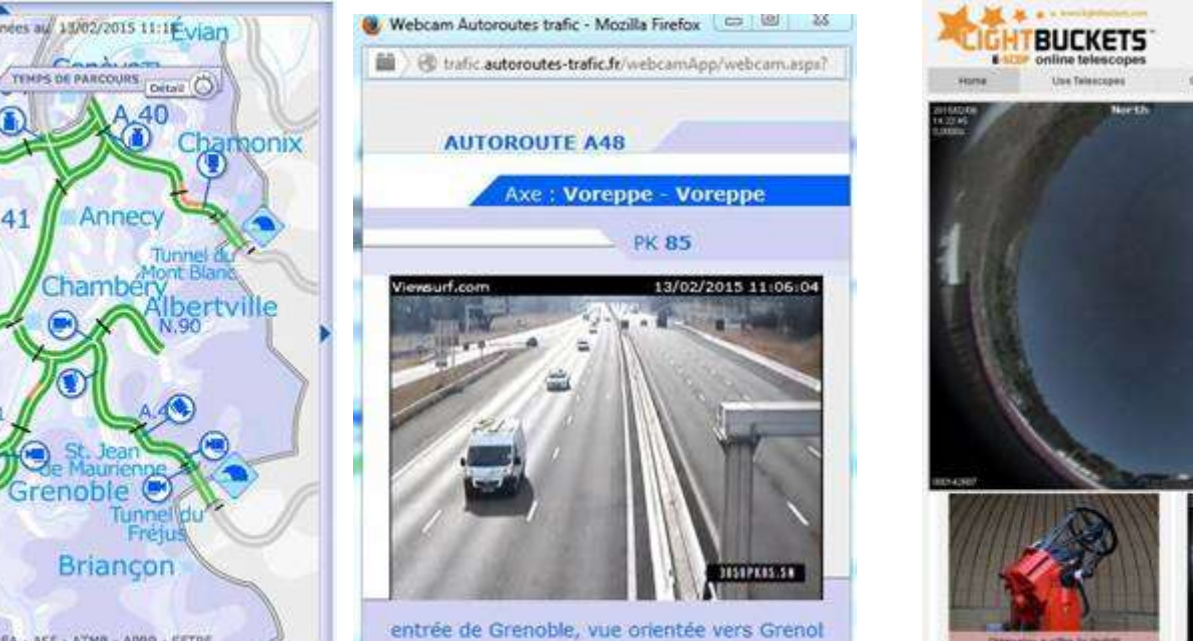

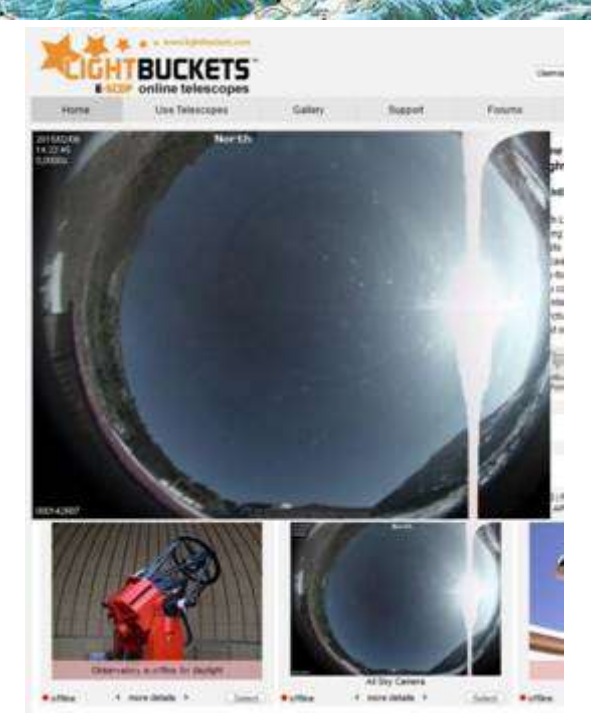

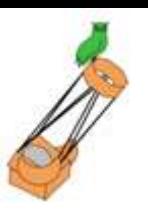

Météo France : <http://www.meteofrance.com/previsions-meteo-france/isere/38>

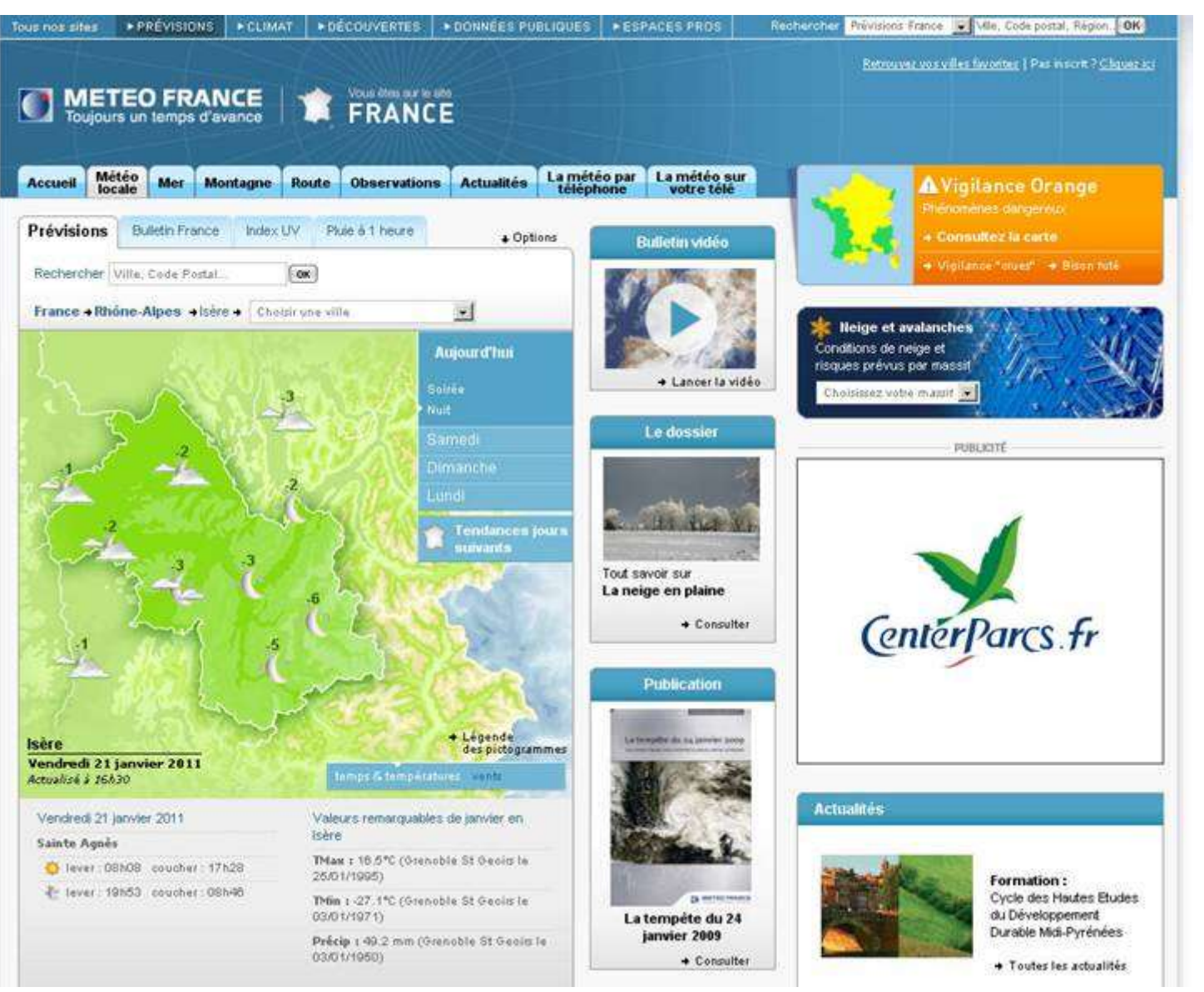

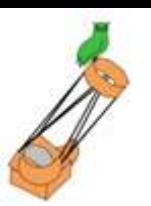

#### Météociel: <http://www.meteociel.fr/previsions/13711/voiron.htm>

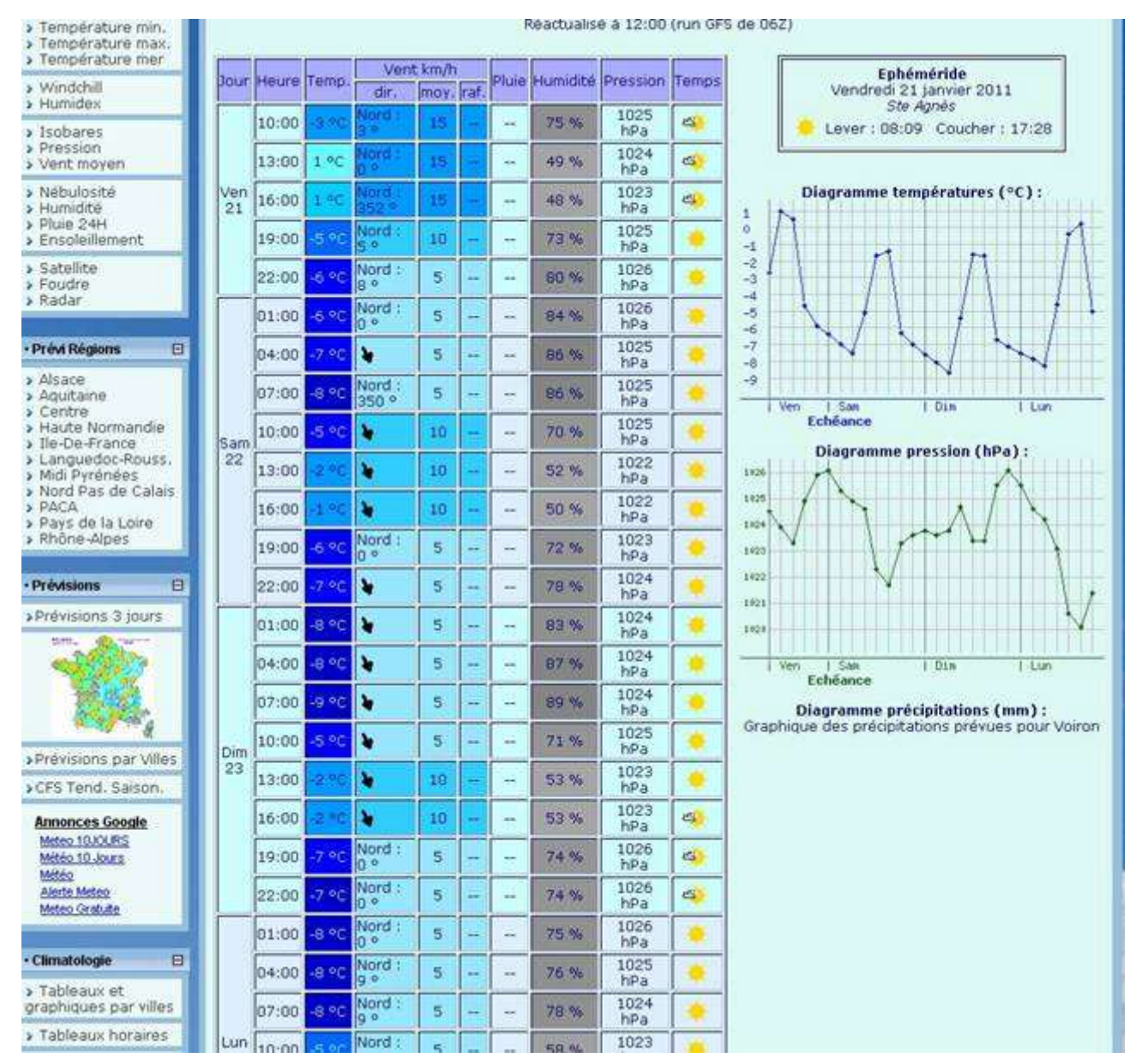

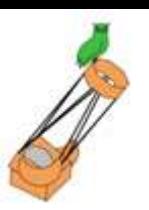

#### Météo60 :<http://www.meteo60.fr/previsions-meteo-france-voiron.html>

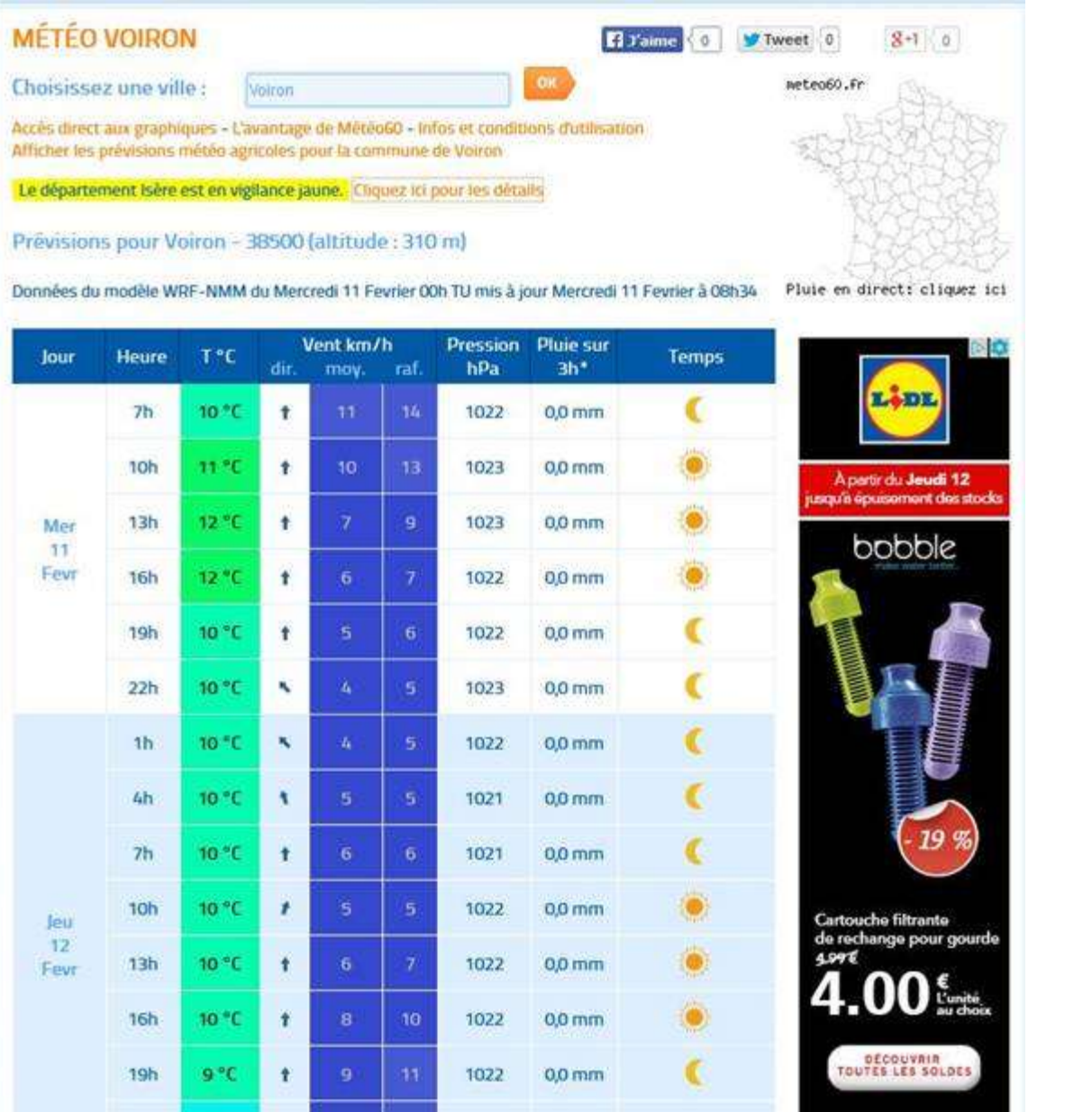

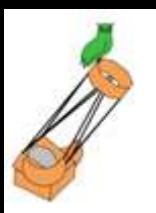

### **Modèle GFS : météo + couverture nuageuse**

Météoblue :[https://www.meteoblue.com/fr/meteo/prevision/allinone/voiron\\_france\\_2967758](https://www.meteoblue.com/fr/meteo/prevision/allinone/voiron_france_2967758)

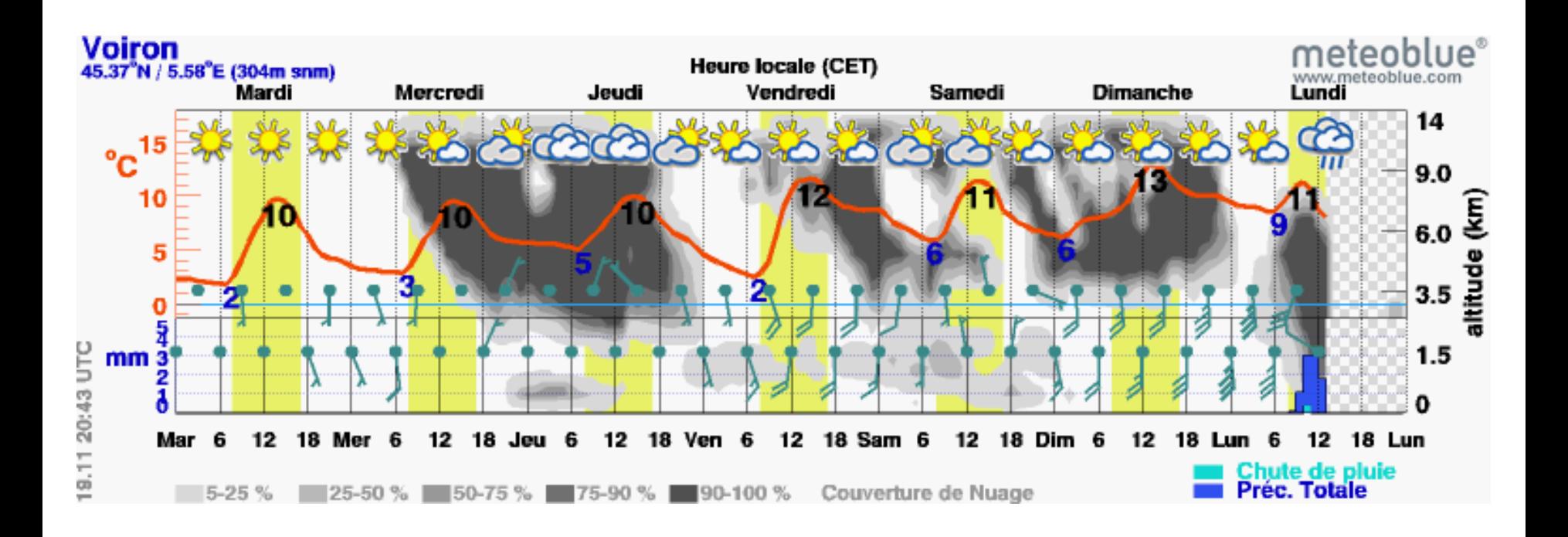

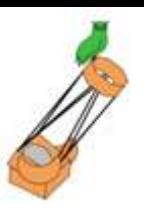

## Prévisions de seeing

#### Météoblue : https://www.meteoblue.com/fr/meteo/outdoorsports/seeing/voiron\_france\_2967758

#### Limited 3 Days Seeing Prediction

4 You can subscribe to an ad-free extended seven day seeing prediction with point+: Abonnement

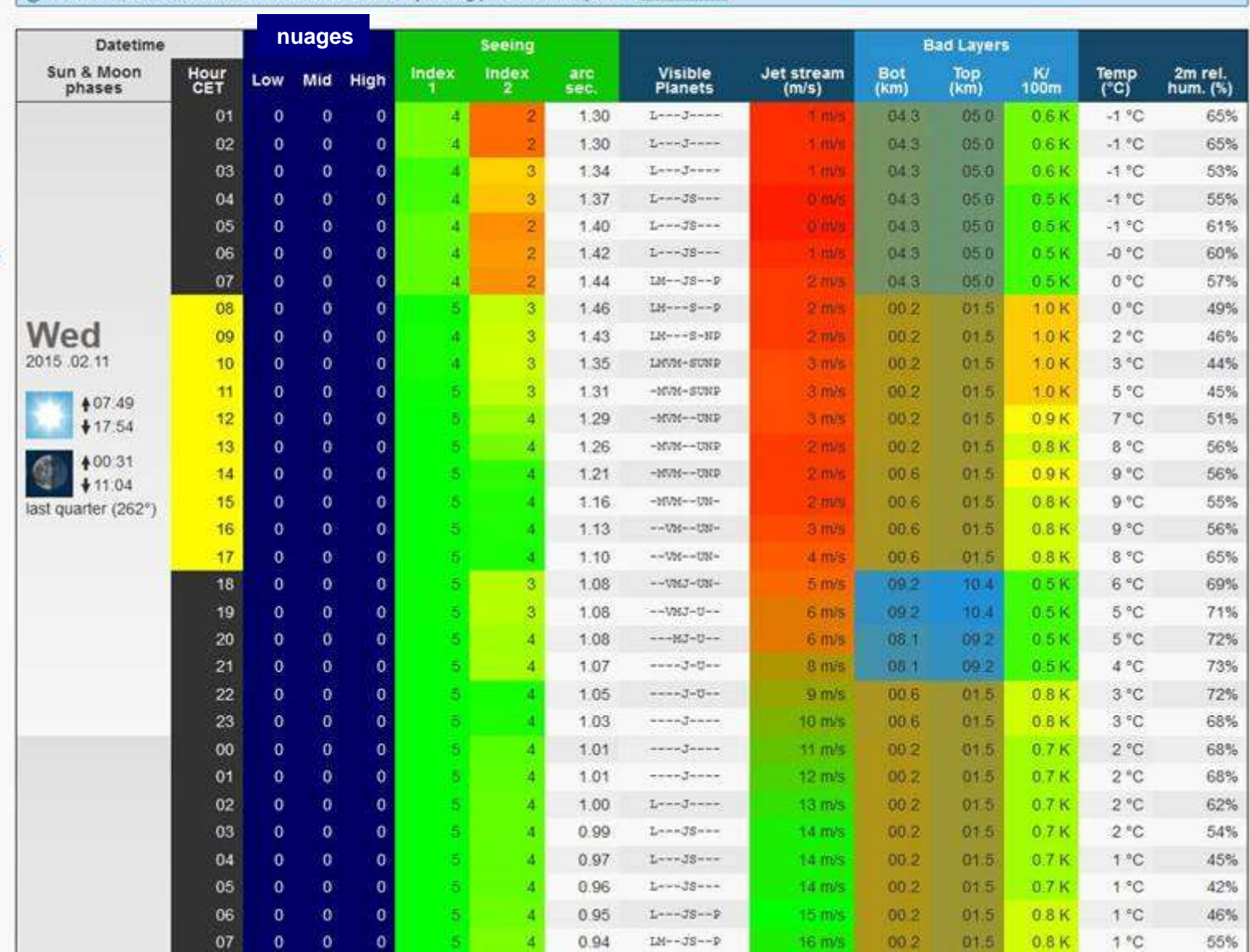

## **Prévisions de périodes d'observation**

Météoblue : [https://www.meteoblue.com/fr/meteo/aviation/air/voiron\\_france\\_2967758](https://www.meteoblue.com/fr/meteo/aviation/air/voiron_france_2967758)

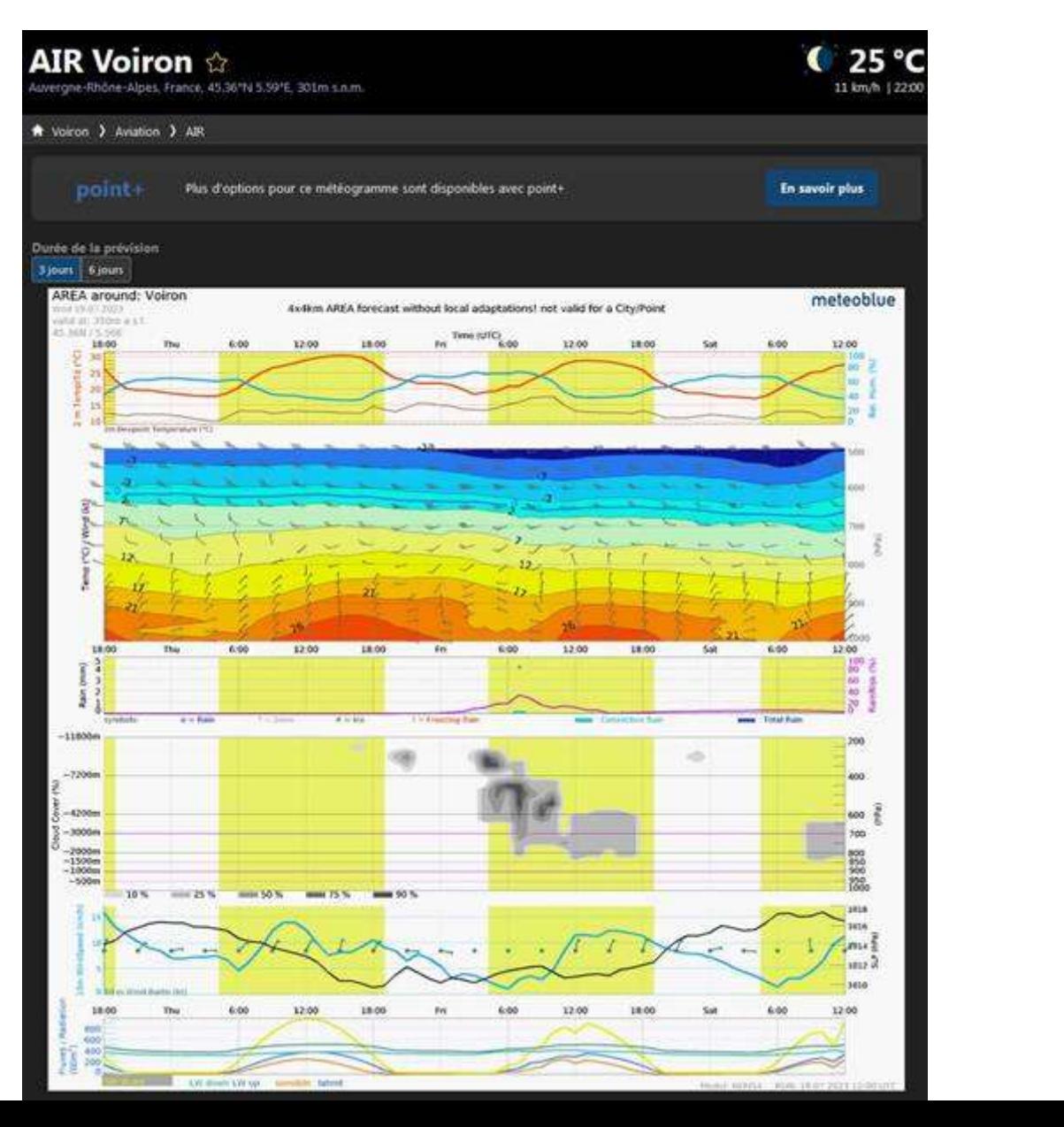

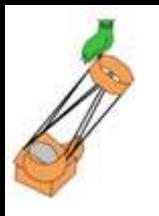

 $-2000m$ 

 $-1500m$ 

 $-1000m$ 

 $-500m$ 

10 %

25 %

 $50%$ 

 $-75%$ 

90 %

## **Prévisions de périodes d'observation**

Météoblue : [https://www.meteoblue.com/fr/meteo/aviation/air/voiron\\_france\\_2967758](https://www.meteoblue.com/fr/meteo/aviation/air/voiron_france_2967758)

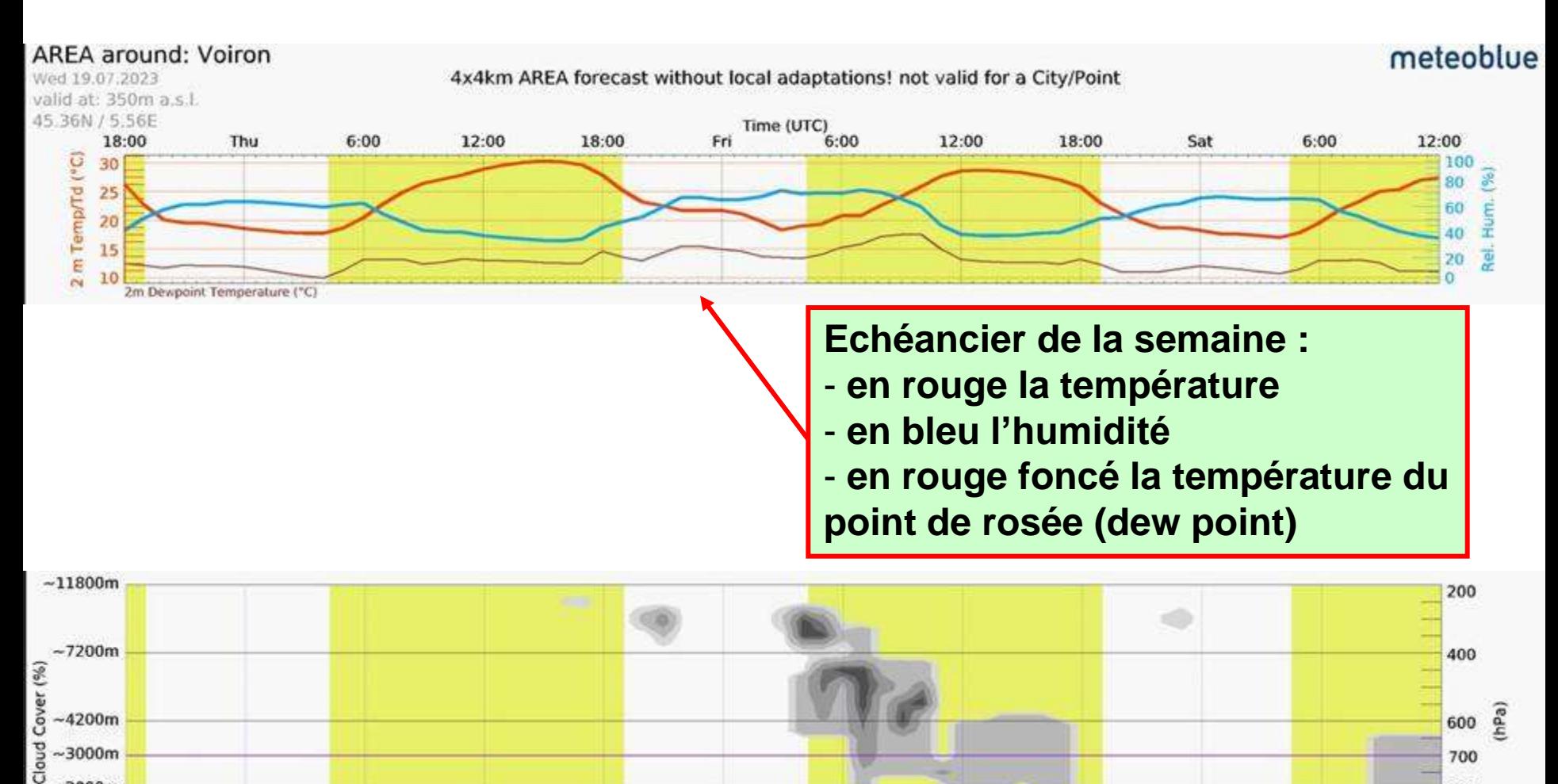

800

850 900

950<br>1000

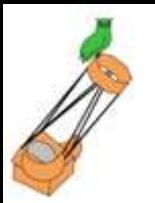

## **Prévisions de périodes d'observation**

Ventusky : <https://www.ventusky.com/?l=temperature-2m>

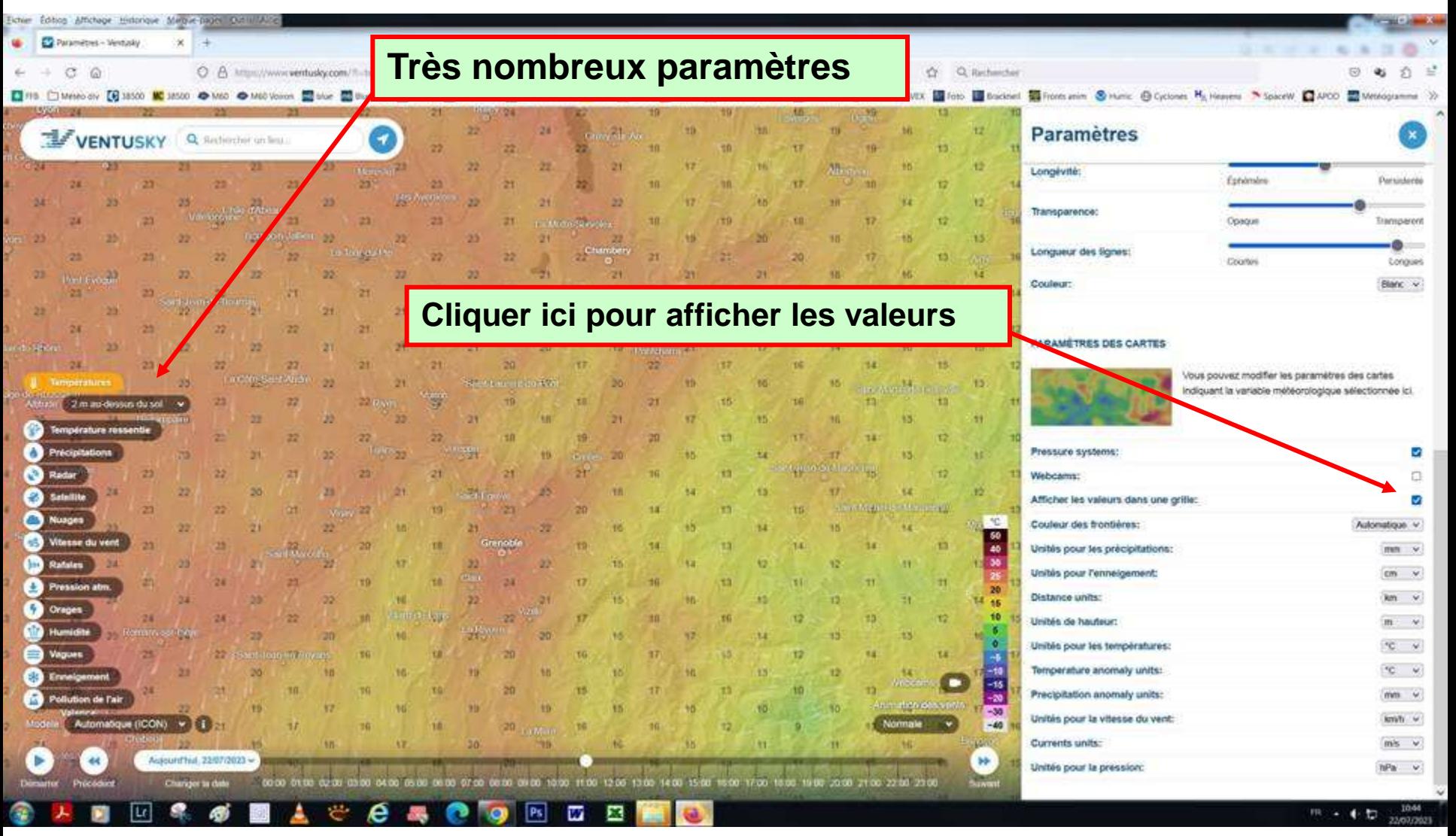

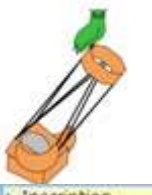

## **modèle GFS (Global Forecast System)**

Météociel modèles : <http://www.meteociel.fr/modeles/index.php>

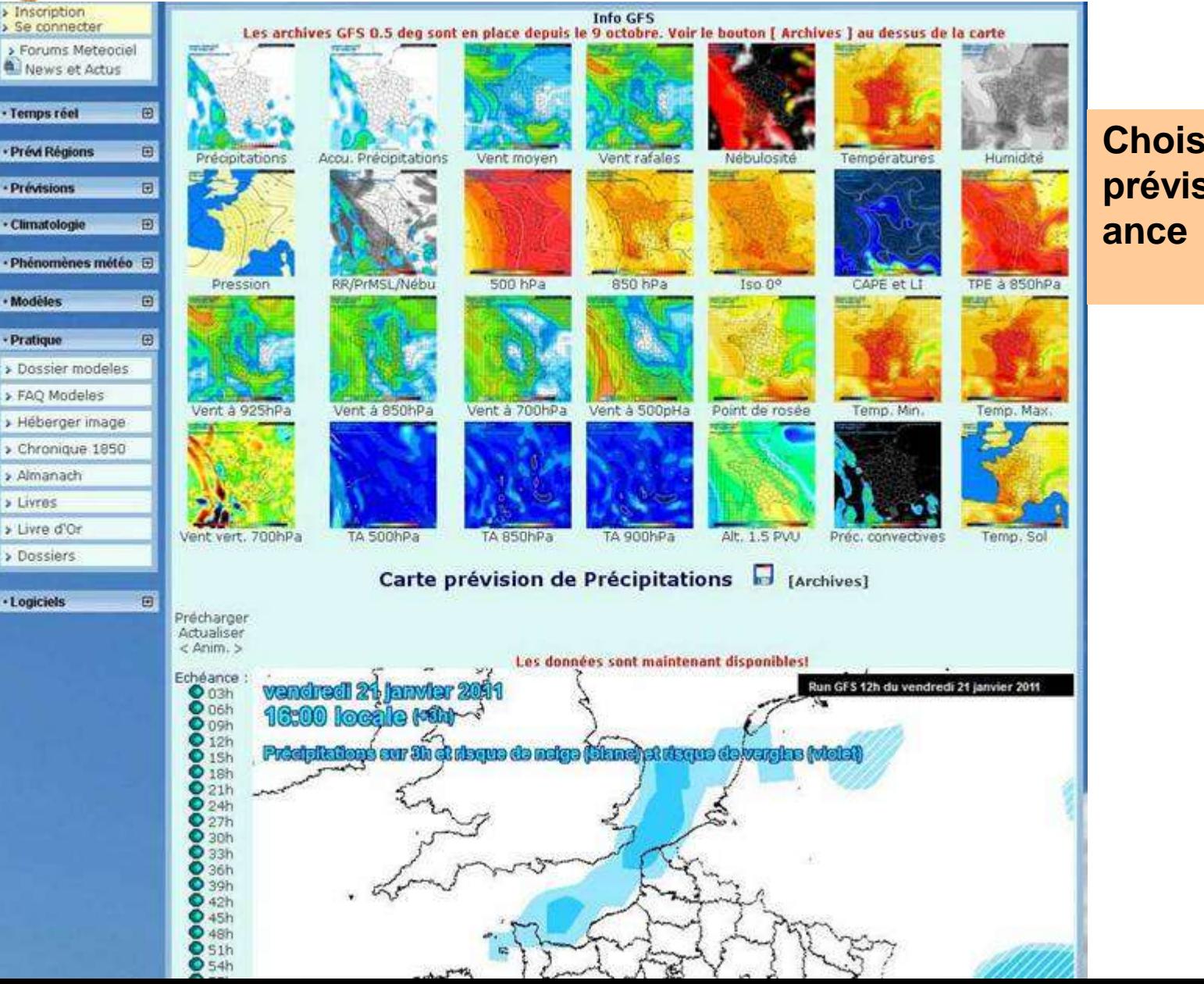

#### **Choisir le type de prévision et l'échéance**

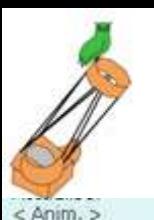

### **Modèle GFS : prévisions de couverture nuageuse**

#### Météociel modèles : <http://www.meteociel.fr/modeles/gfs/nebulosite/3h.htm>

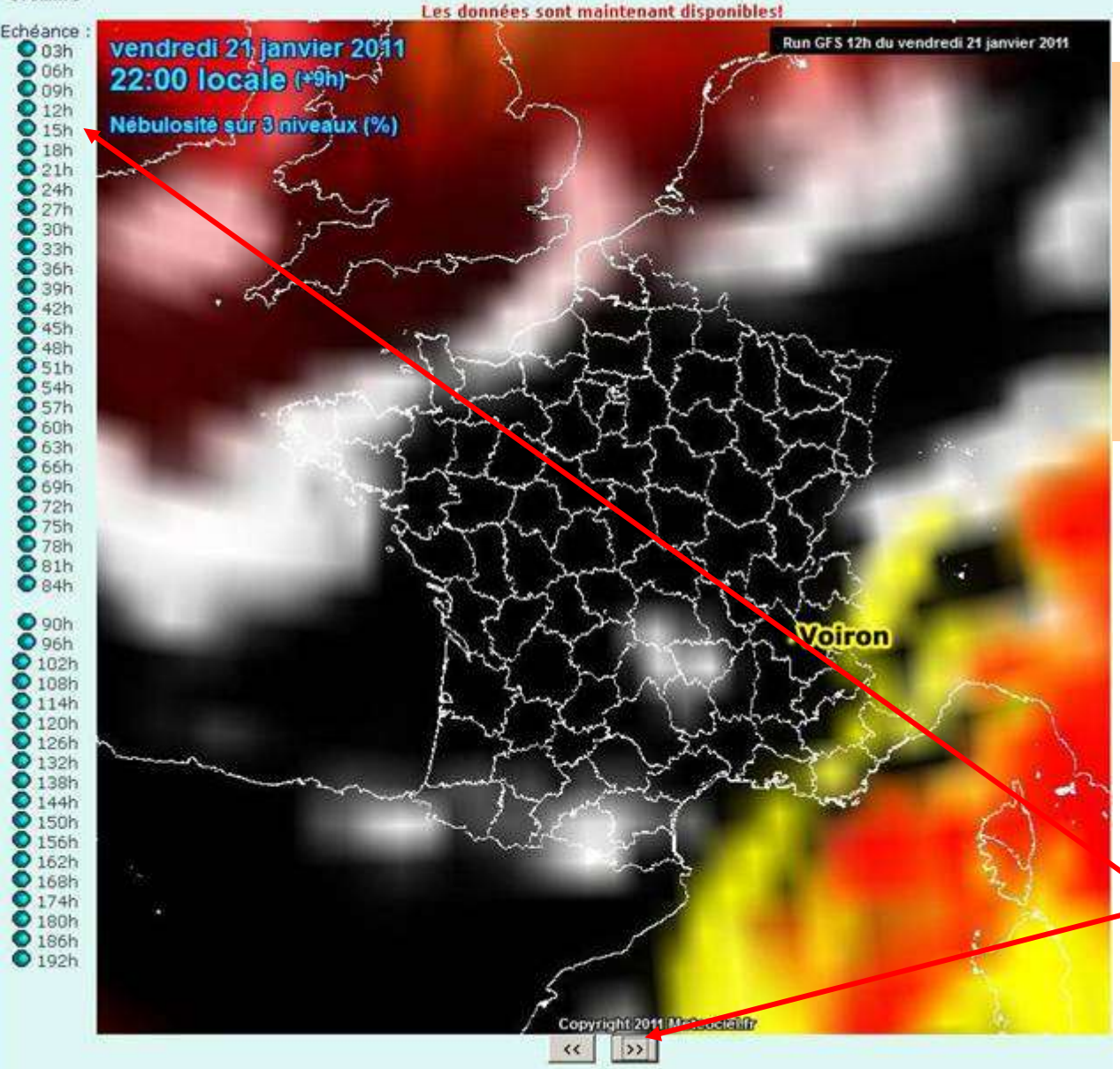

#### **Exemple : Prévision de nébulosité pour le 21/01/2011 à 22h**

**En noir les zones sans nuages En rouge les nuages haute altitude En jaune les nuages moyenne alt. En blanc les nuages basse altitude**

**Cliquez ici pour faire défiler les échéances**

## **Modèle Arpège (Météofrance) : prévisions de couverture nuageuse**

Météociel modèles : <http://www.meteociel.fr/modeles/arpege.php?ech=3&mode=4&map=304>

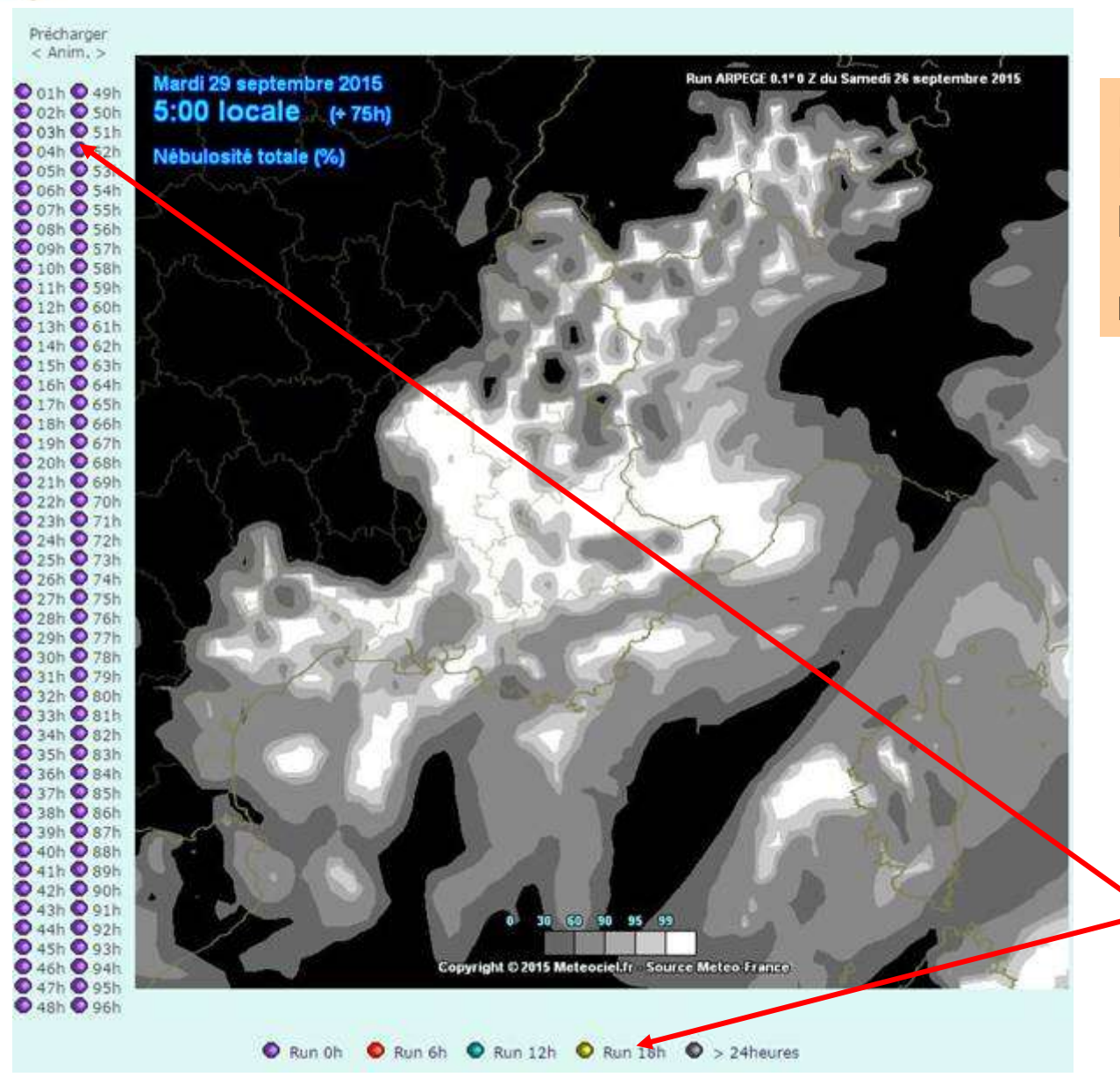

**Exemple : Prévision de nébulosité pour le 29/09/2015 à 5h** 

**En noir les zones sans nuages**

**Cliquez ici pour faire défiler les échéances**

## **Modèle Arome (Météofrance) : prévisions de couverture nuageuse**

#### Météociel modèles : <https://www.meteociel.fr/modeles/arome.php?ech=3&mode=4&map=4>

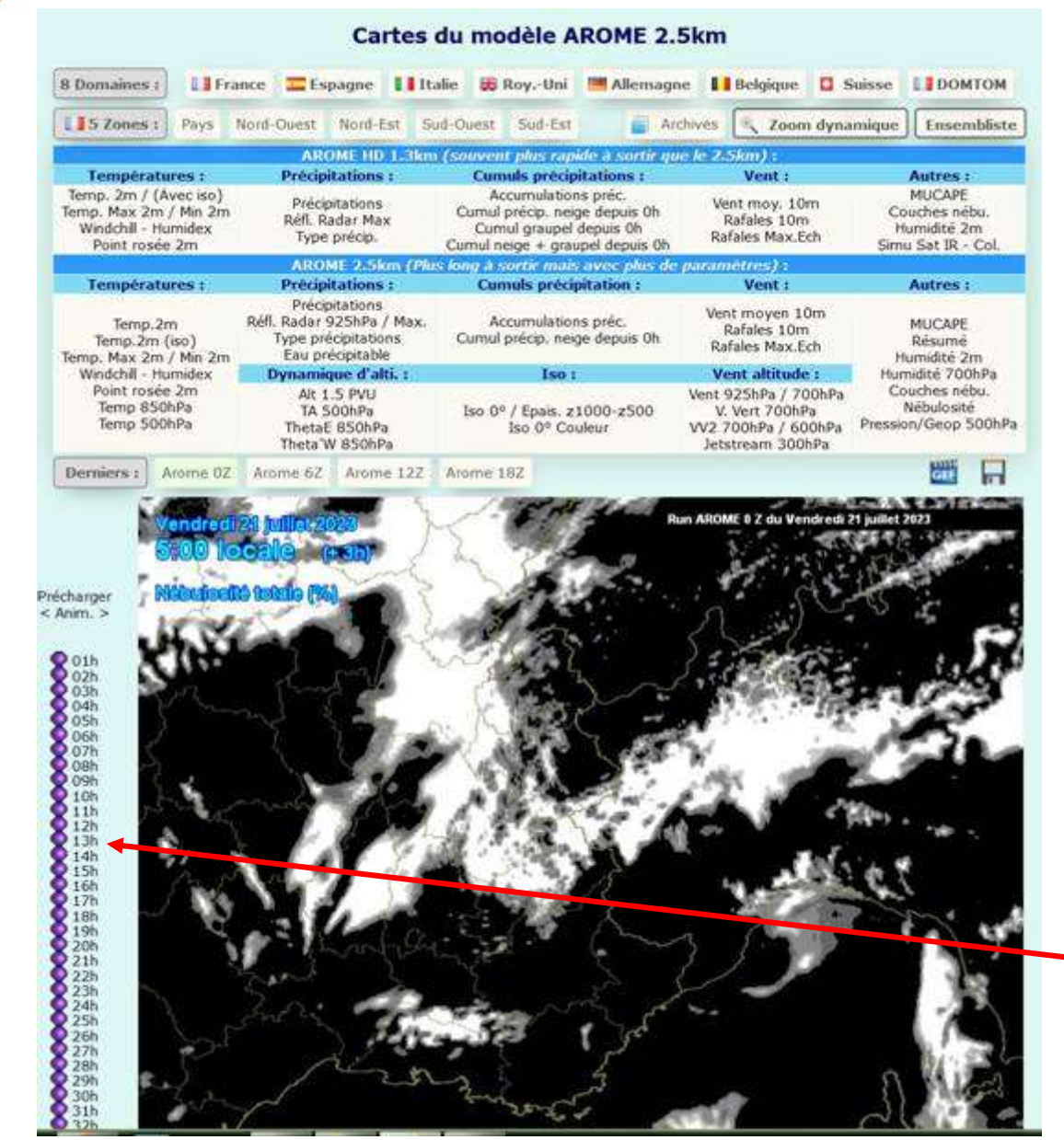

#### **Exemple : Prévision de nébulosité pour le 21/07/2023 à 5h**

**En noir les zones sans nuages**

**Cliquez ici pour faire défiler les échéances**

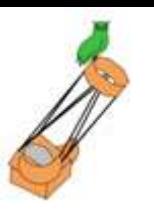

## **Modèle GFS : prévisions de couverture nuageuse**

Infoclimat modèles :https://www.infoclimat.fr/modeles-meteorologiques.html?model=gfs/france&cat=expe&param=nebulosite&term=21&aSpeed=0.5&aSpeed=0.5&aSpeed=0.5&aSpeed=0.5&aSpeed=0.5&aSpeed=0.5&aSpeed=0.5&aSpeed=0.5&aSpeed=0

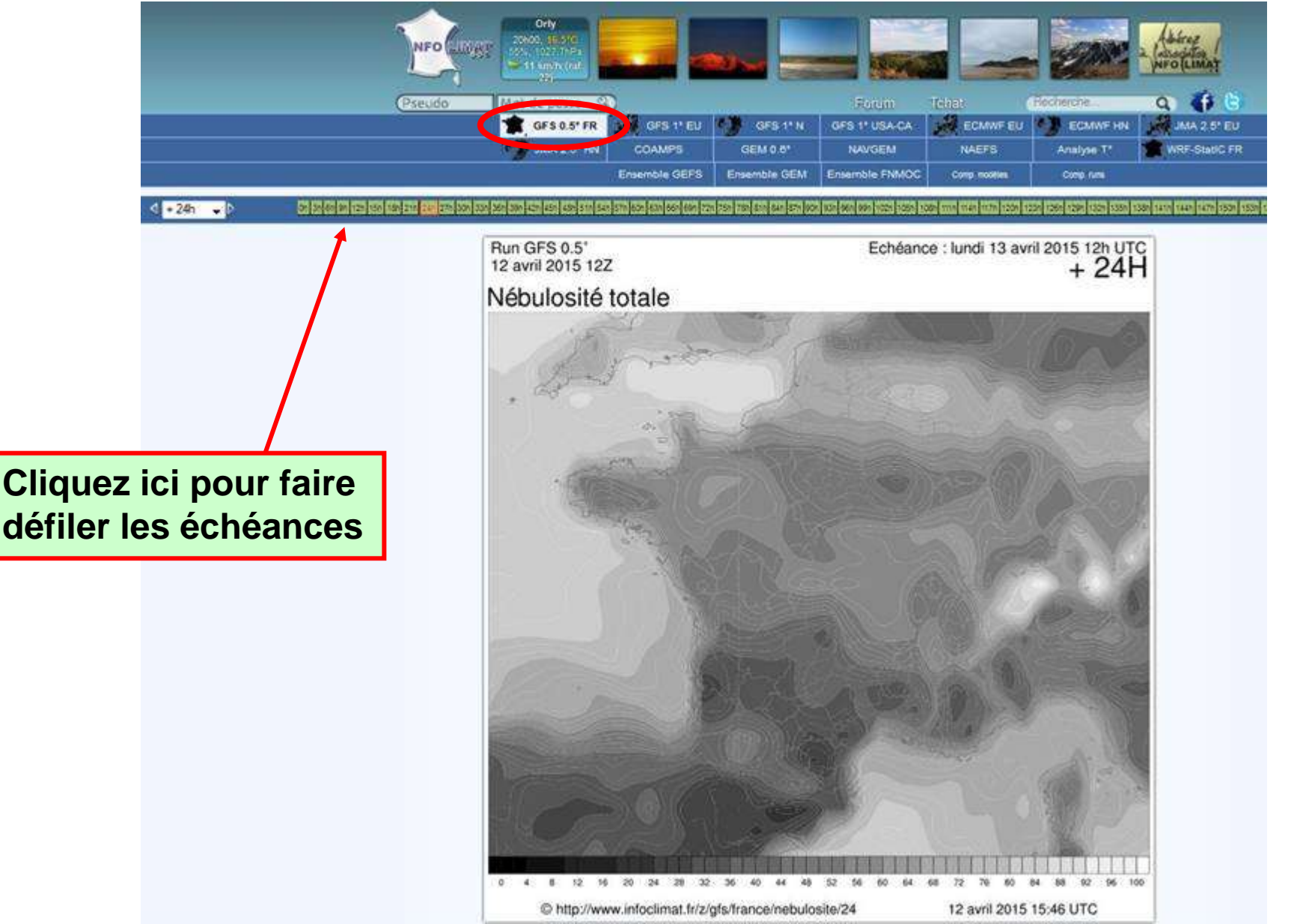

#### Modèle Moloch : couverture nuageuse

#### ARPAL (Italie): https://www.arpal.liguria.it/tematiche/meteo/modelli-meteo.html#form

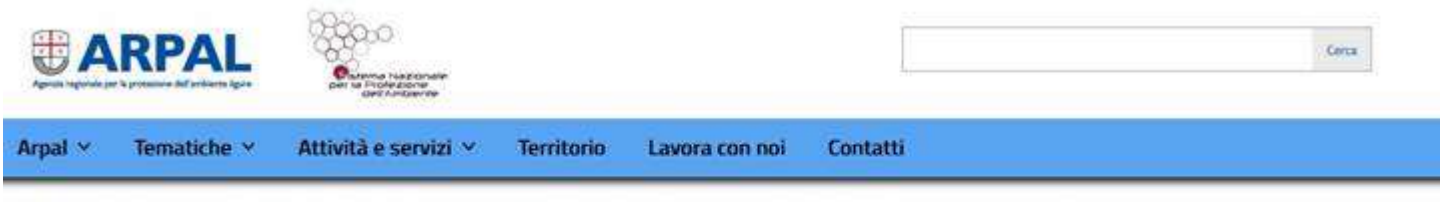

Arpal gestisce una catena operativa di modelli ad alta risoluzione per le previsioni meteorologiche numeriche,

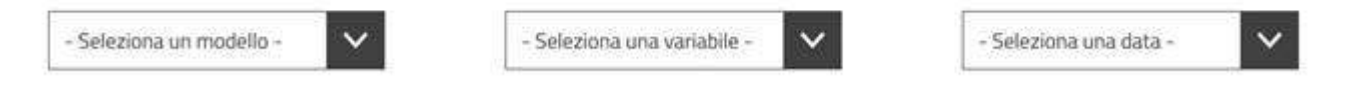

SELEZIONA IL MODELLO, poi la variabile di interesse e la data (che si riferisce alle 4 uscite modellistiche giornaliere delle ultime due settimane):

- · molita15\_Italy: Moloch a 1.5 km Italia
- · molita 15 Zoom: Moloch a 1.5 km zoom sul nord Italia
- · bo08 Europe: Bolam a 8 km Europa

I modelli utilizzati sono stati sviluppati e vengono aggiornati dall'Istituto ISAC-CNR di Bologna, nell'ambito di un accordo di collaborazione scientifica pluriennale con Arpal.

La catena modellistica comprende il modello idrostatico BOLAM (che fornisce una previsione fino a 72 ore) e il modello non idrostatico MOLOCH, innestato sul BOLAM stesso (previsione fino a 48 ore).

Le condizioni iniziali e al contorno del BOLAM sono fornite dalle quattro analisi giornaliere (00, 06, 12, 18 UTC) e dalle previsioni del modello IFS dell'ECMWF (UE) e consentono di avere run aggiornati ogni 6 ore.

Il modello BOLAM viene innestato direttamente sui campi espressi nelle coordinate verticali native di IFS (utilizziamo un sottoinsieme di 61 livelli ibridi). Il dominio di integrazione del BOLAM copre gran parte dell'Europa con una risoluzione di 0.074 gradi (circa 8 km), per un totale di 442 x 392 punti griglia su 60 livelli verticali. Il dominio del MOLOCH copre interamente l'Italia ad una risoluzione di 0.014 gradi (circa 1.5 km) con 882 x 898 punti griglia su 60 livelli verticali.

Le integrazioni numeriche sono eseguite su un cluster di server in ambiente GNU/Linux CentOS: si tratta di 7 host dotati di due processori Intel E6-2699 v4 @ 2.20GHz, per un totale di 308 core.

#### **Modèle Moloch : couverture nuageuse**

ARPAL (Italie): <https://www.arpal.liguria.it/tematiche/meteo/modelli-meteo.html#form>

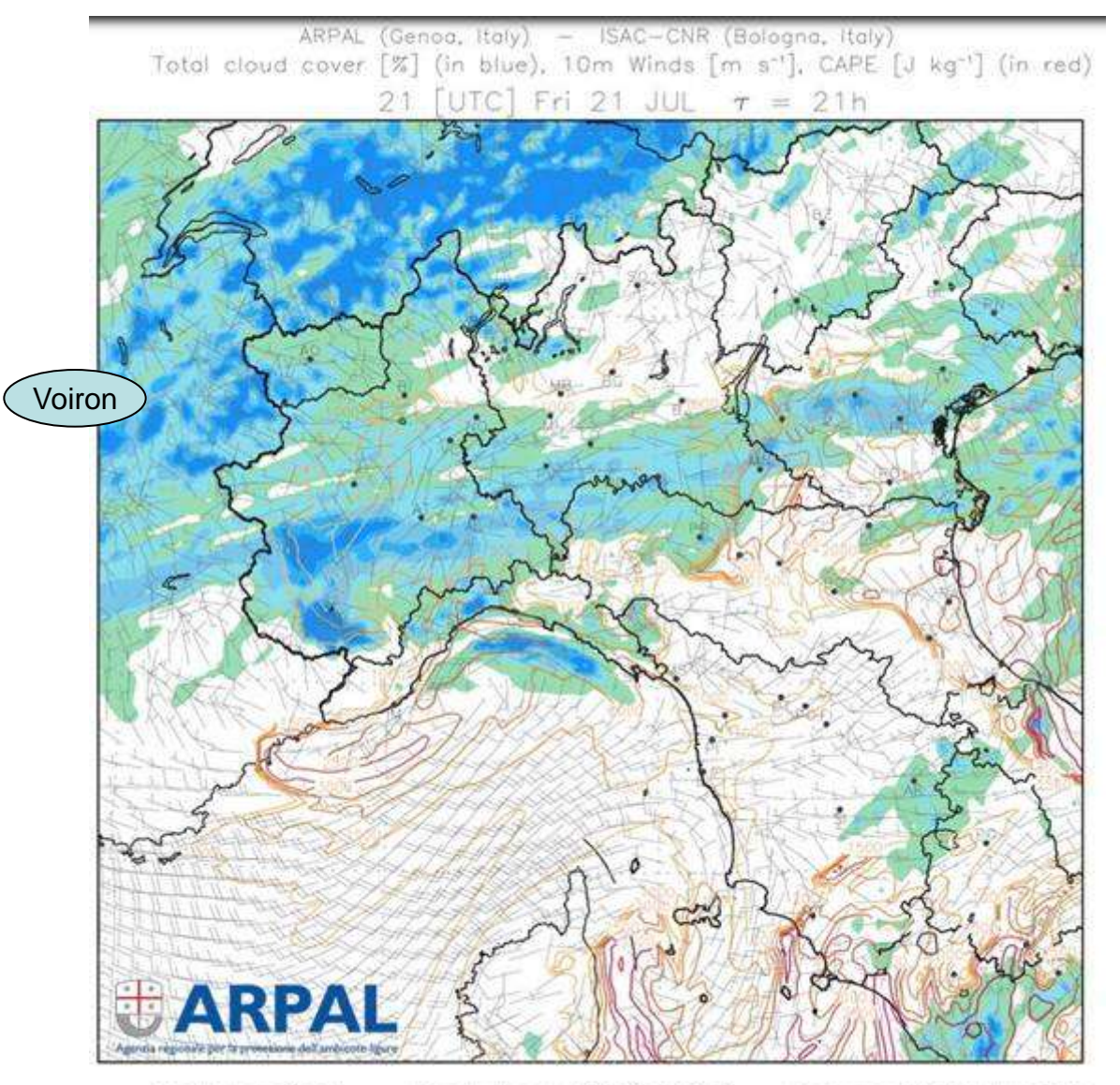

## **Turbulences à haute altitude : jetstreams**

 $\mathsf{Jets}$ reams : https://www.infoclimat.fr/modeles-meteorologiques.html?model=gfs/france&cat=dyna&param=jet&term=180&aSpeed=0.5&aStep=3&aStart=180&aEnd=192&selecte

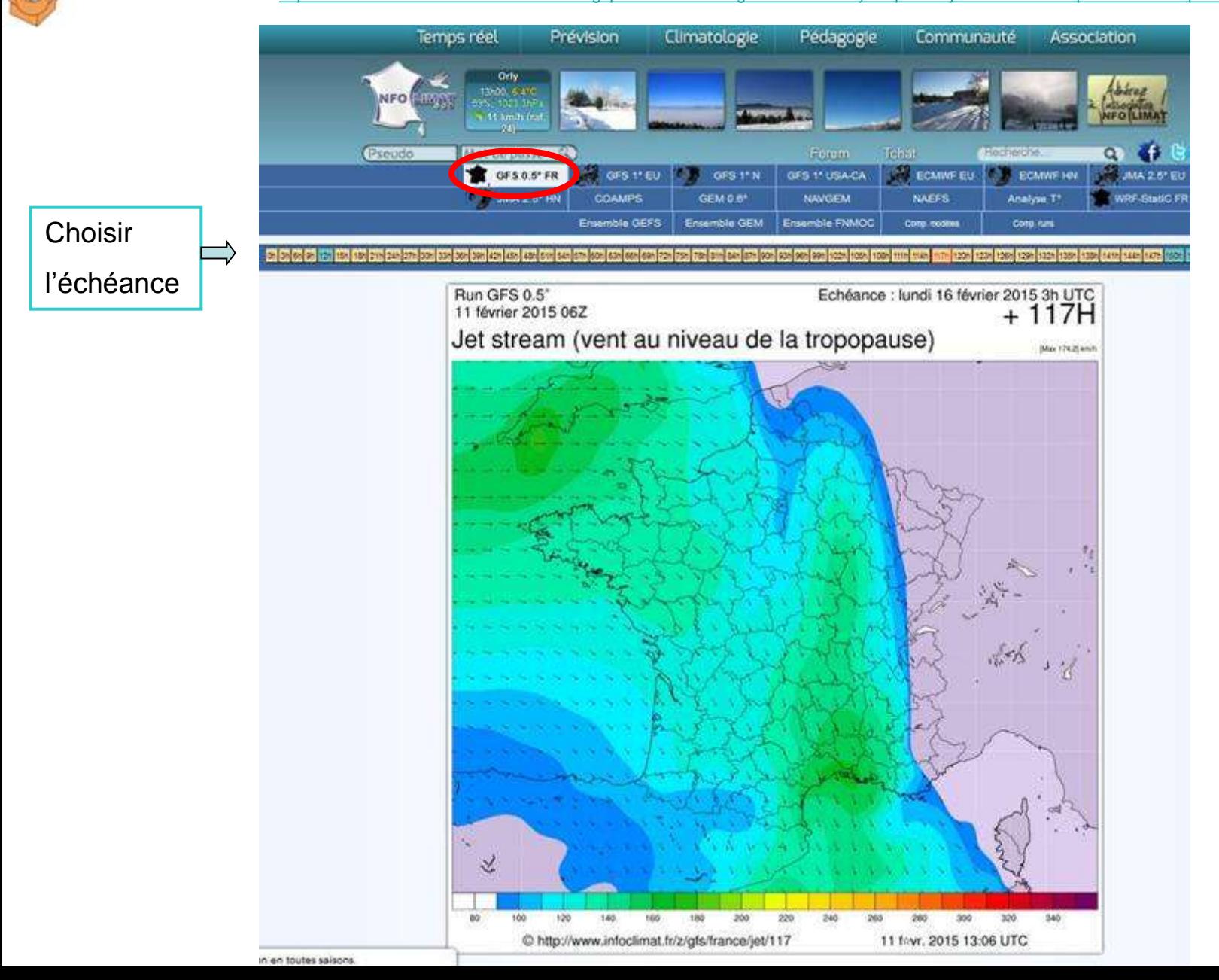

## **Prévisions météo : cartes météo**

#### Cartes météo : <http://www.wetterzentrale.de/topkarten/fsfaxsem.html>

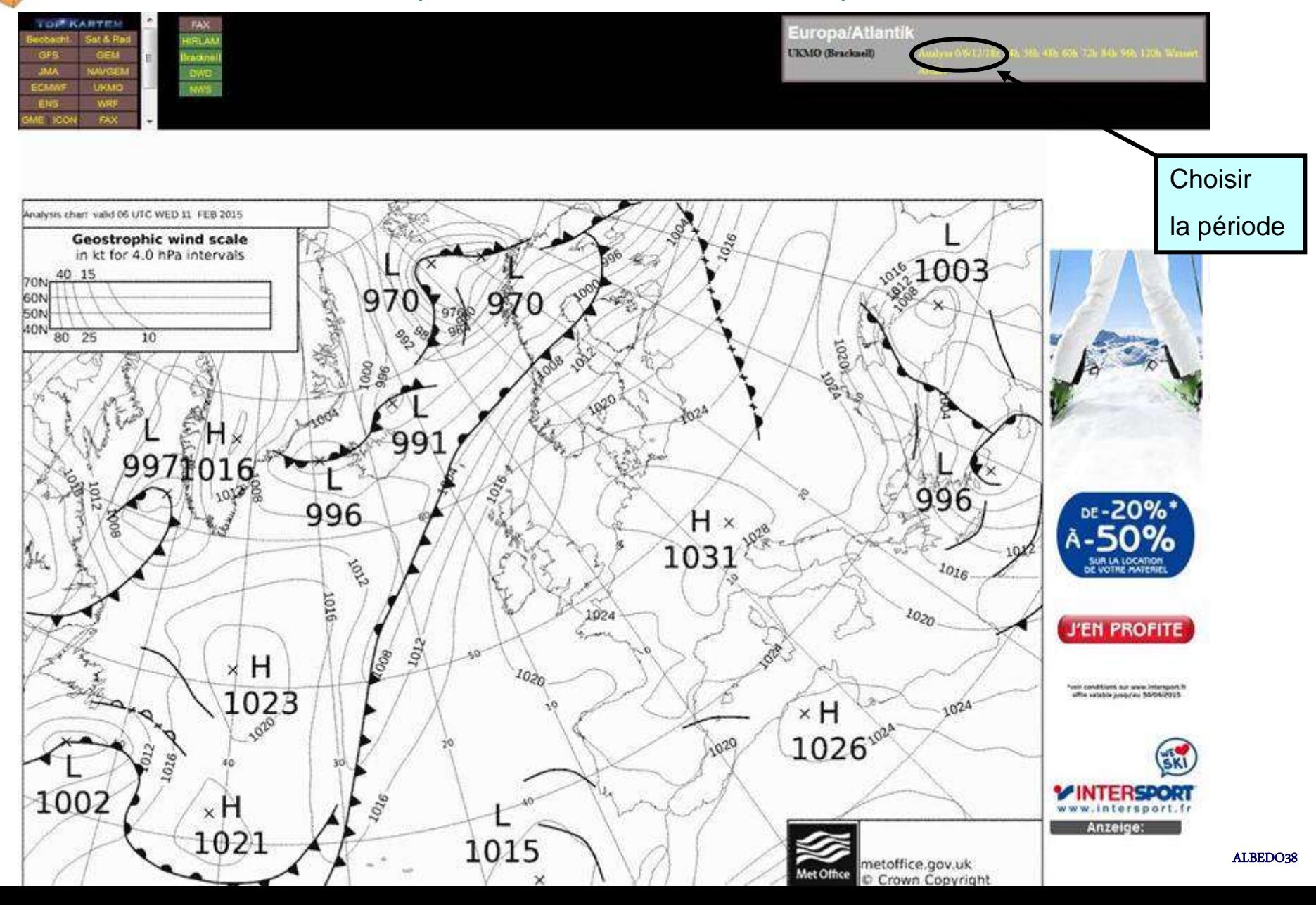

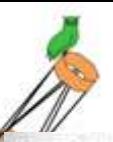

## **Symboles météo**

LES SYMBOLES METEOROLOGIQUES OFFICIELS.<br>Hydrometeores.

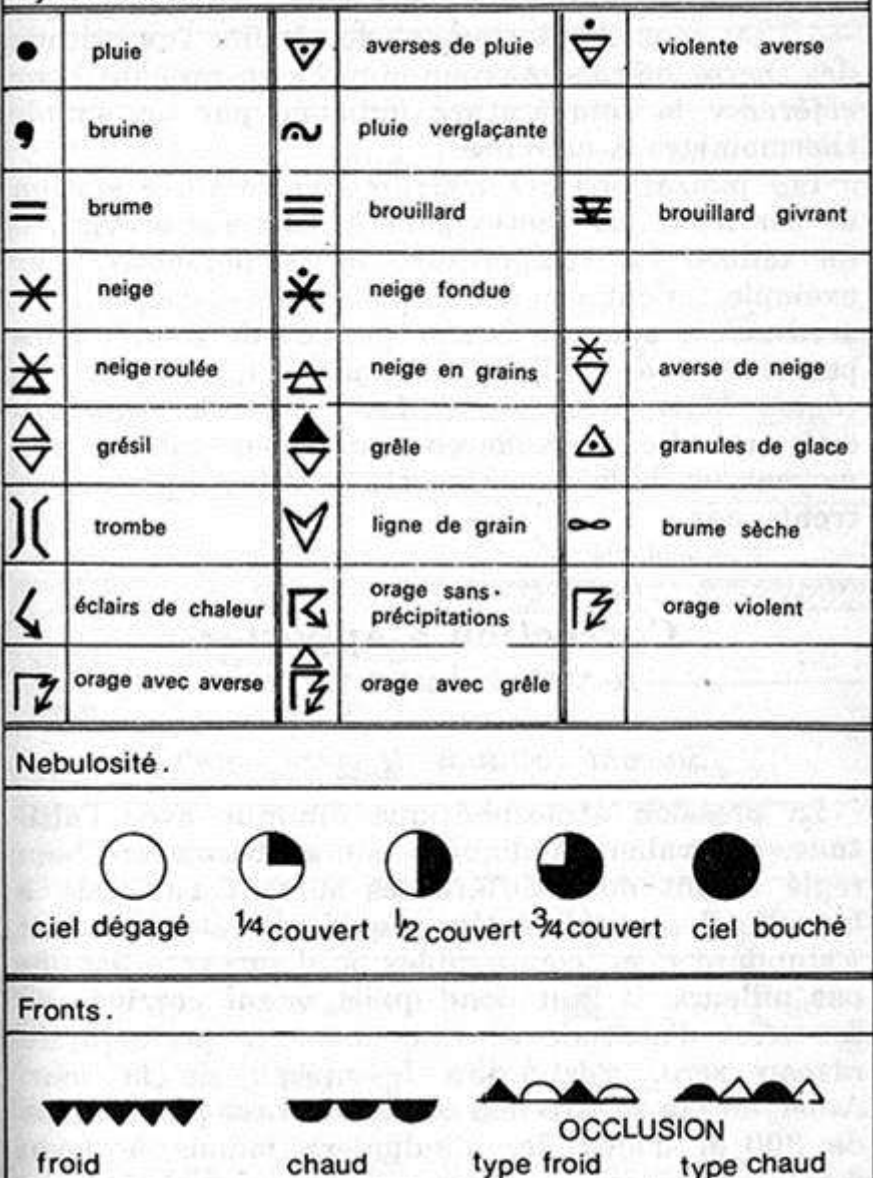

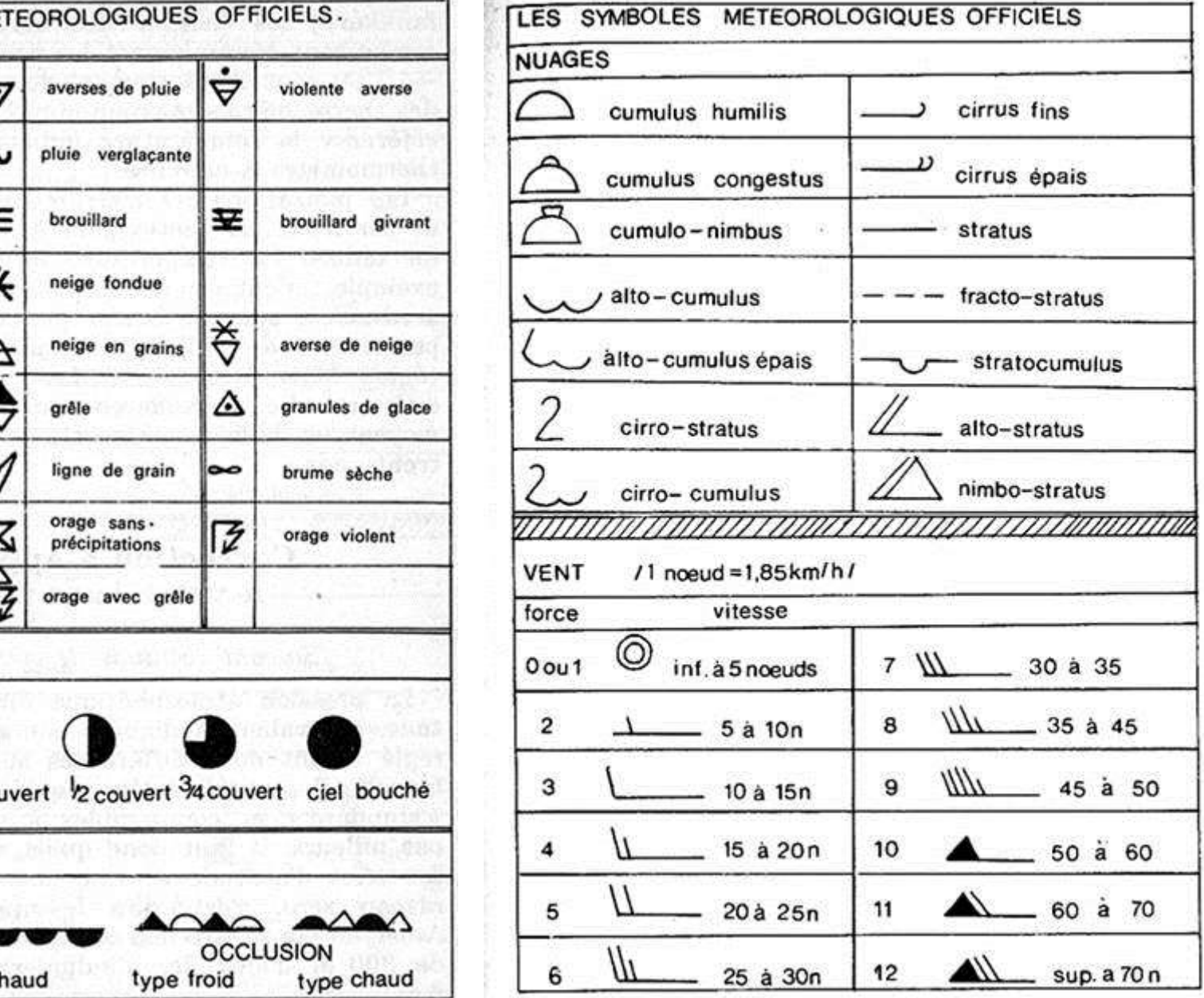

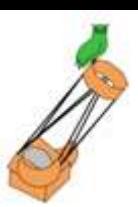

## **Applications smartphones**

#### météo et radar de la communication de la contrade de la contrade de la contrade de la contrade de la contrade

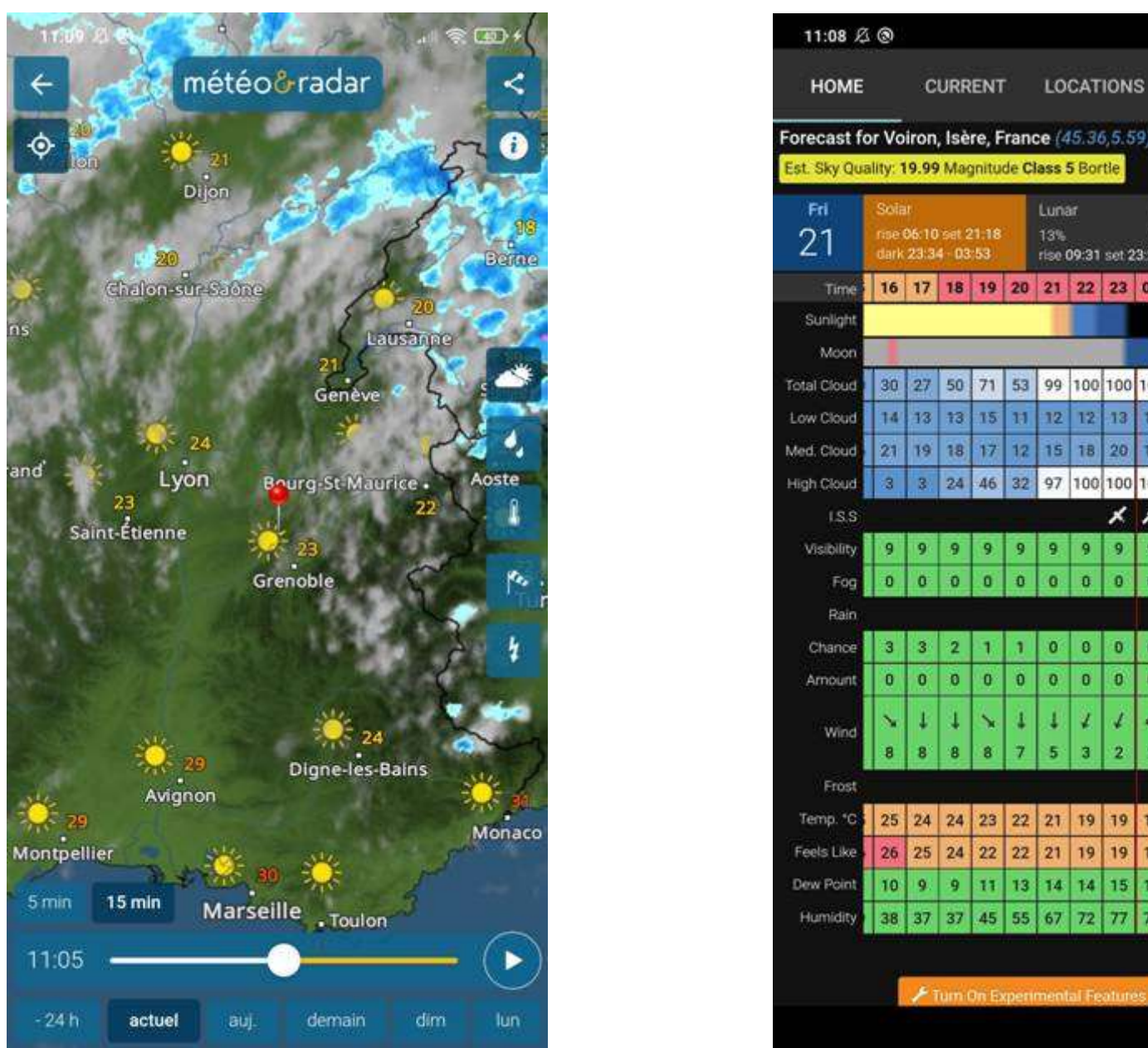

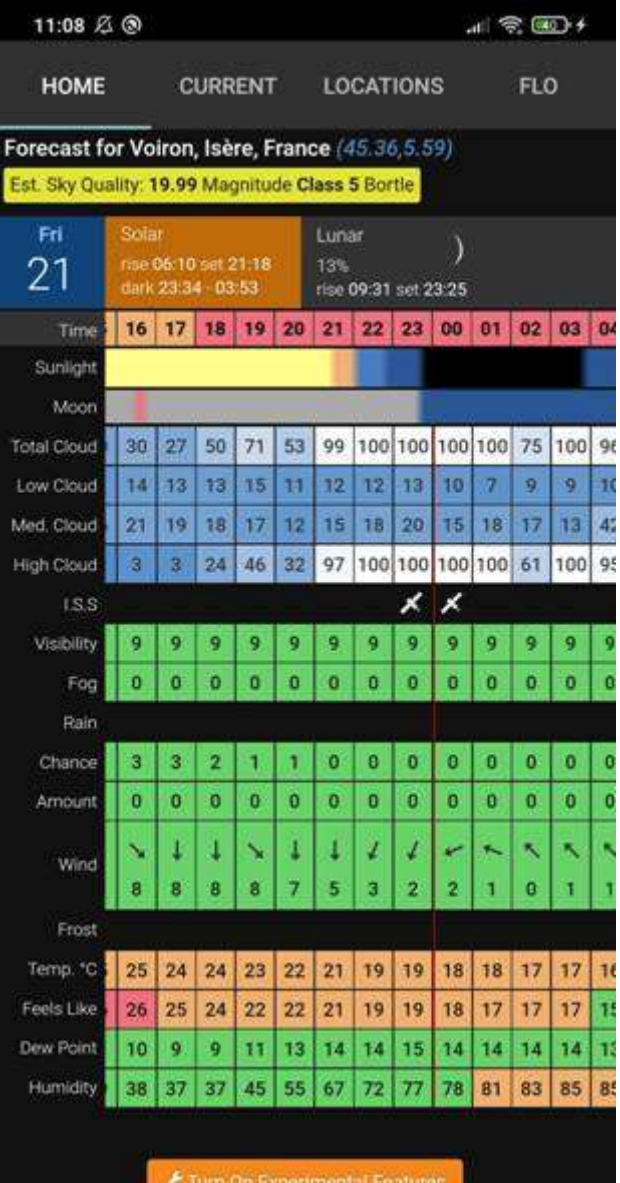

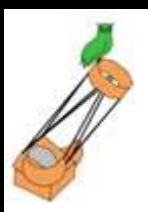

# **Applications smartphones**

#### Ventusky

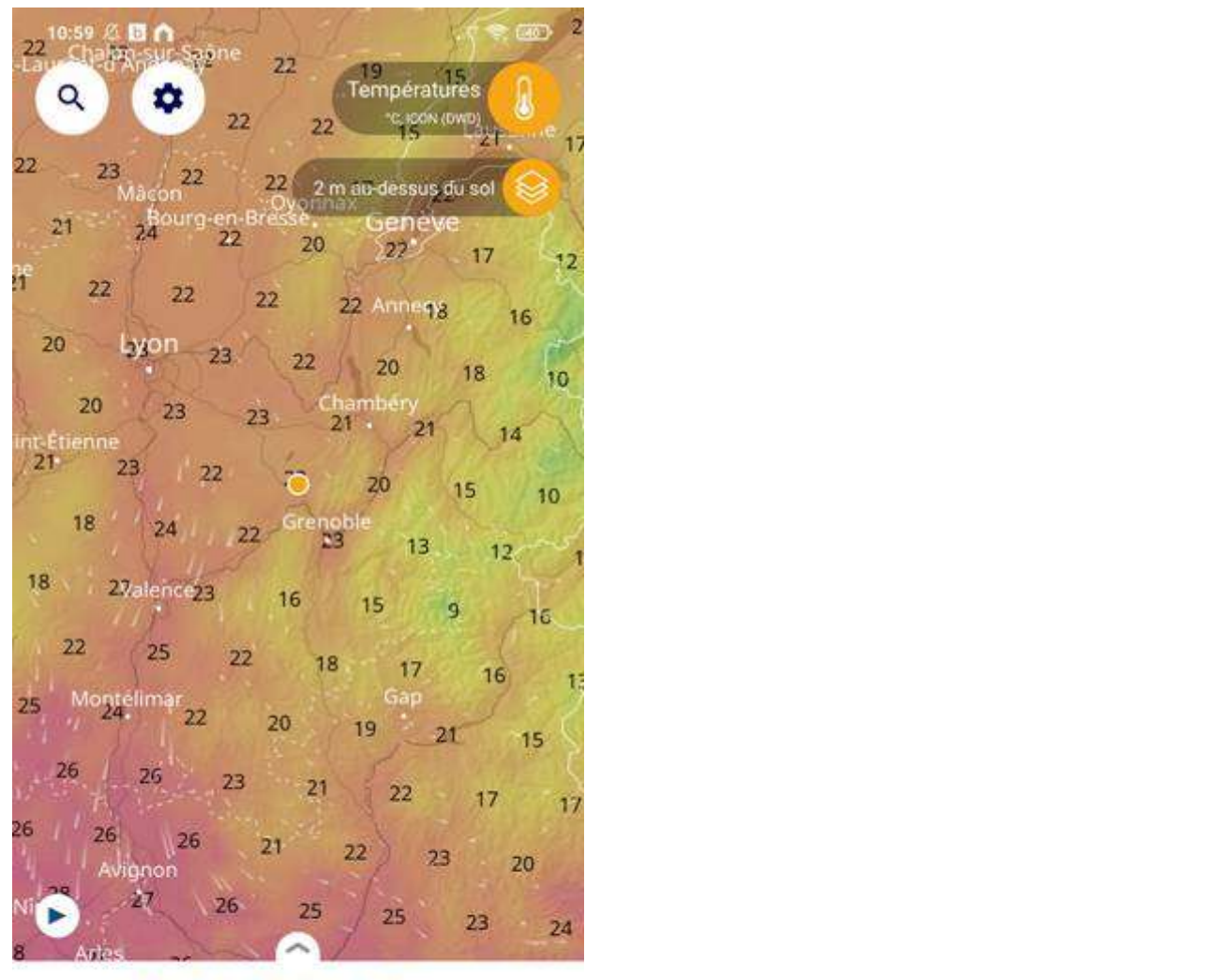

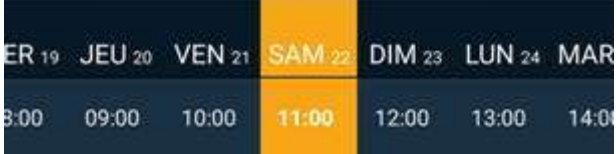

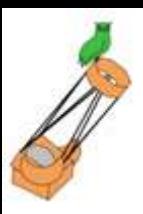

#### Site internet Keraunos: https://www.keraunos.org/

OBSERVATOIRE FRANÇAIS DES TORNADES ET ORAGES VIOLENTS

#### Prévision des orages

#### Jeudi 3 août 2023

Une traine active est attendue sur une bonne partie du pays ce jeudi. Des averses orageuses de masse d'air froid localisées seront possibles, parfois accompagnées de petite grêle,

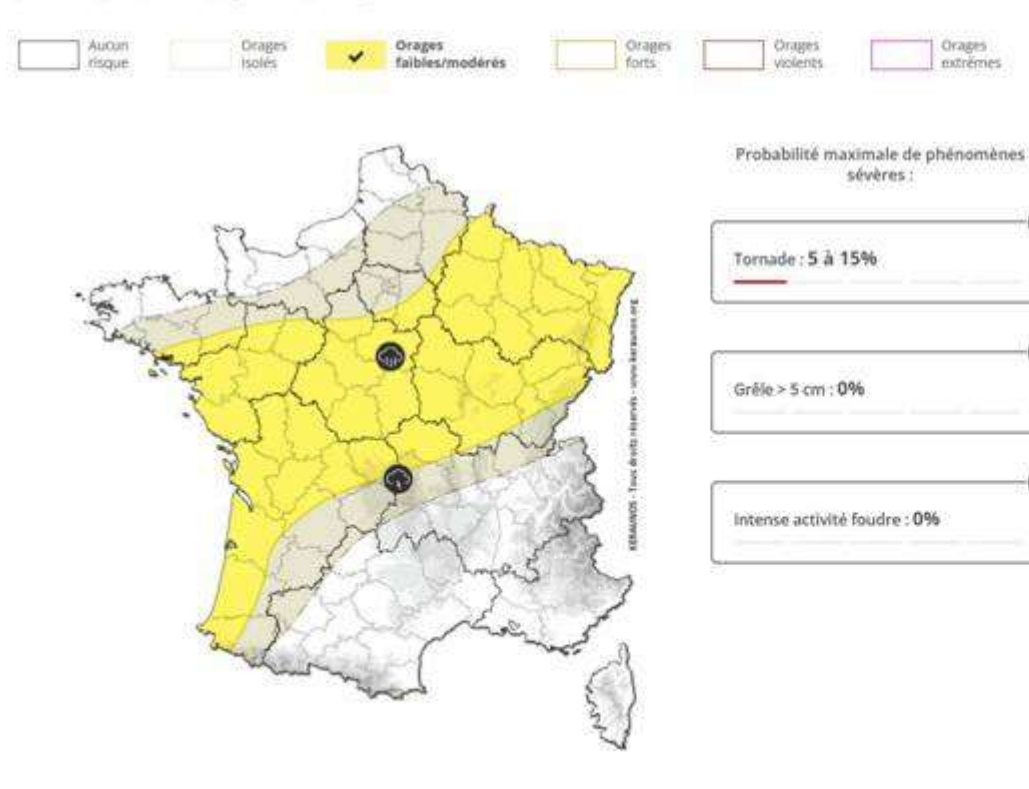

#### **Brèves**

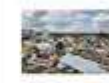

Il y a 15 ans, le 3 août 2008, une tornade EF4 (270-320 km/h) ravageait Hautmont et ses environs (Nord) en soirée....

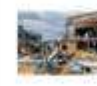

Publication du dossier sur les orages dévastateurs du 24 juillet entre Doubs et Suisse. Les macrorafales, avec des point...

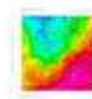

En minimum absolu en France, pour une première quinzaine d'août, la masse d'air avait atteint 0°C vers 1500 m ...

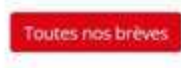

#### Suivi des orages

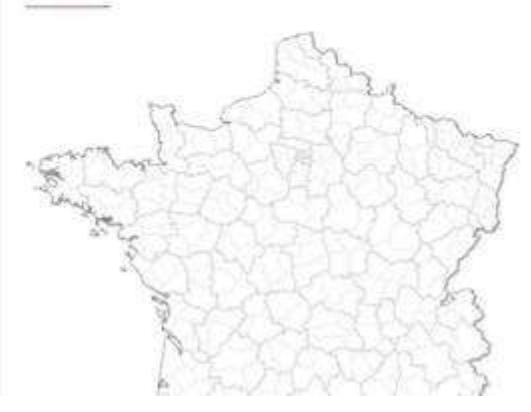

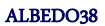

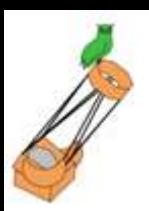

Météoblue : https://www.meteoblue.com/fr/meteo/aujourd%27hui/voiron\_france\_2967758

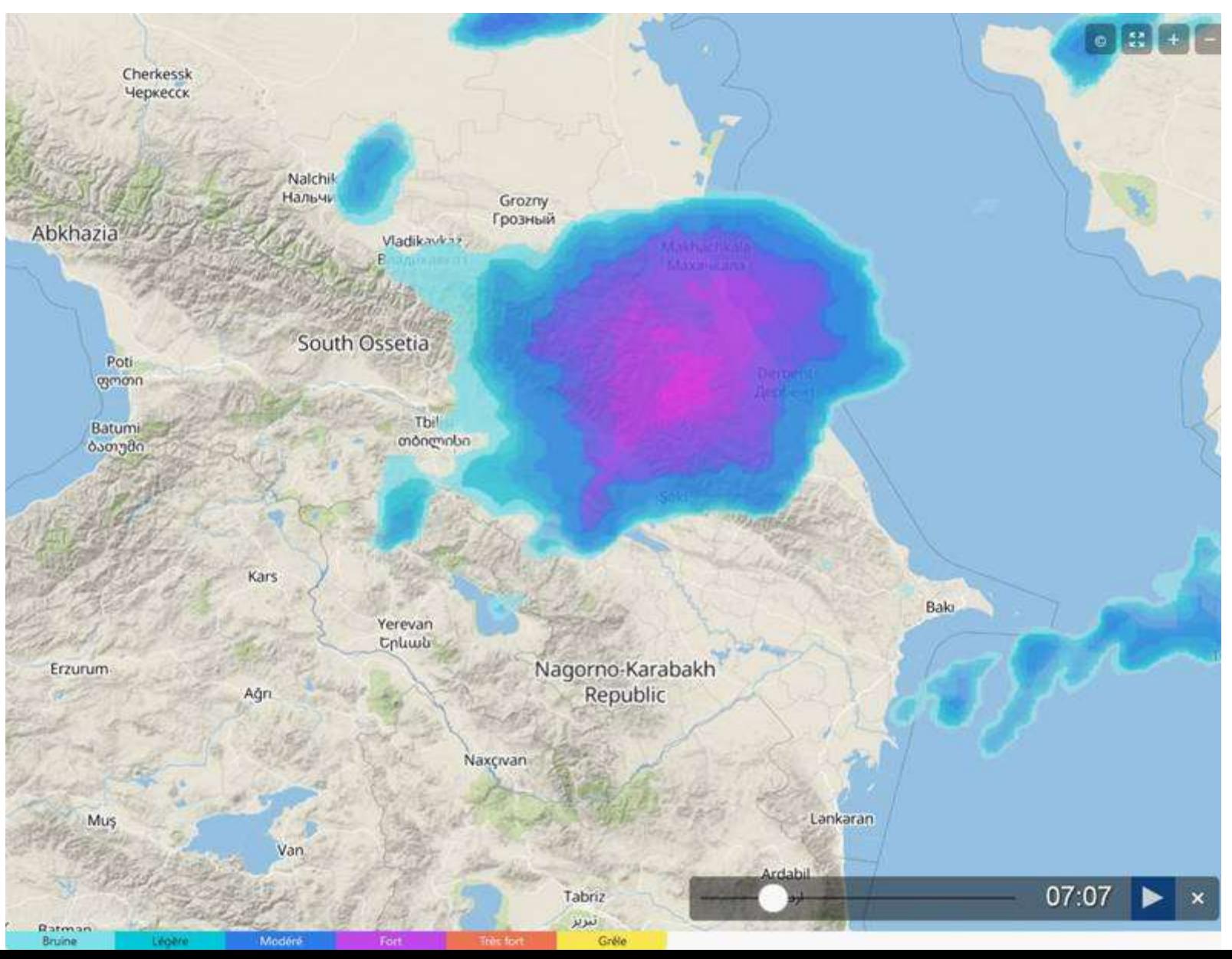

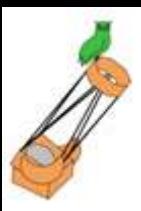

Ventusky: https://www.ventusky.com/?p=46.20;6.06;8&l=rain-3h

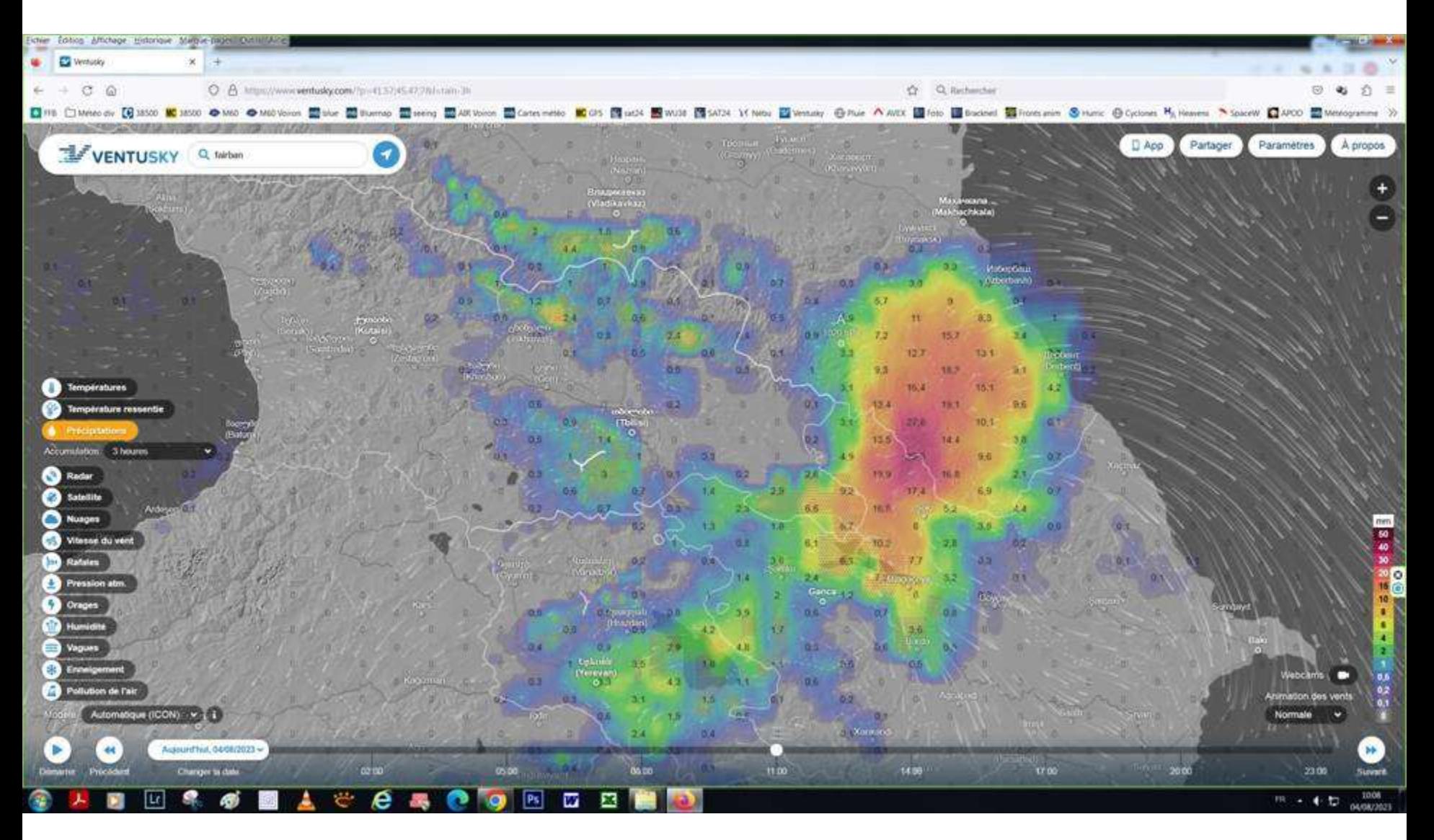

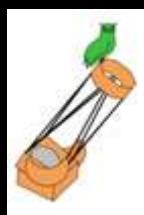

#### Application Météo et Radar

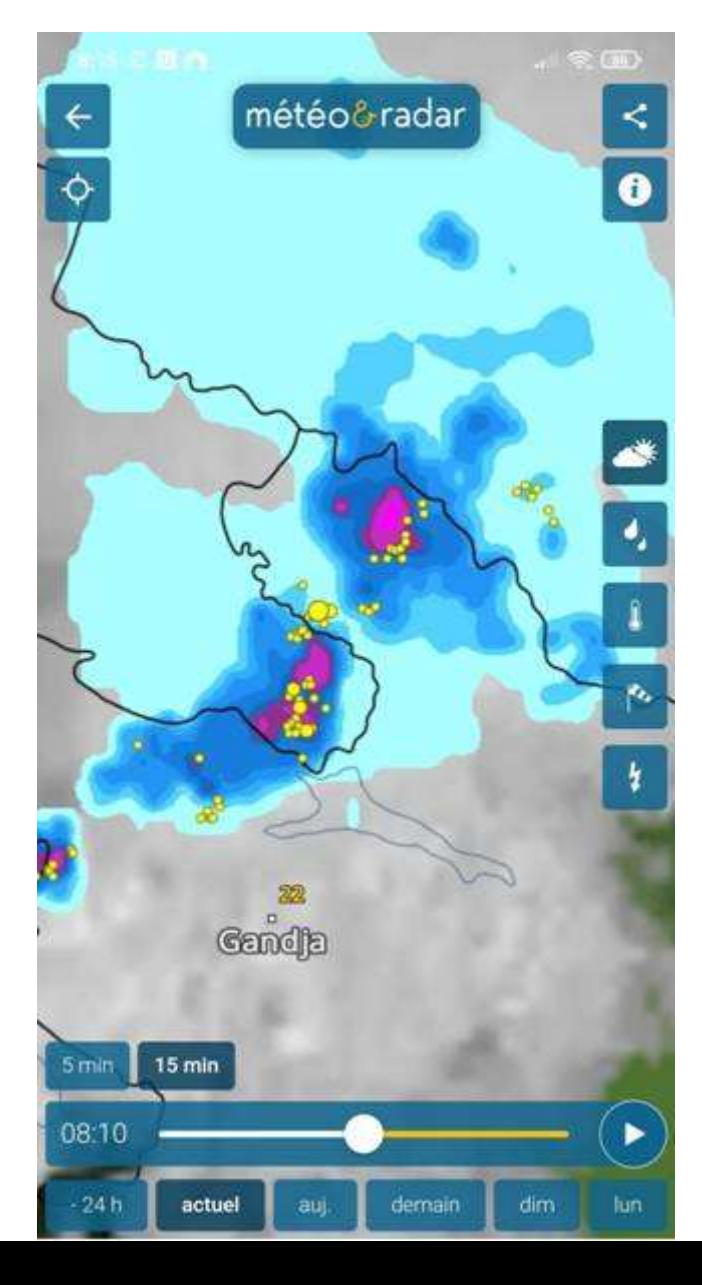

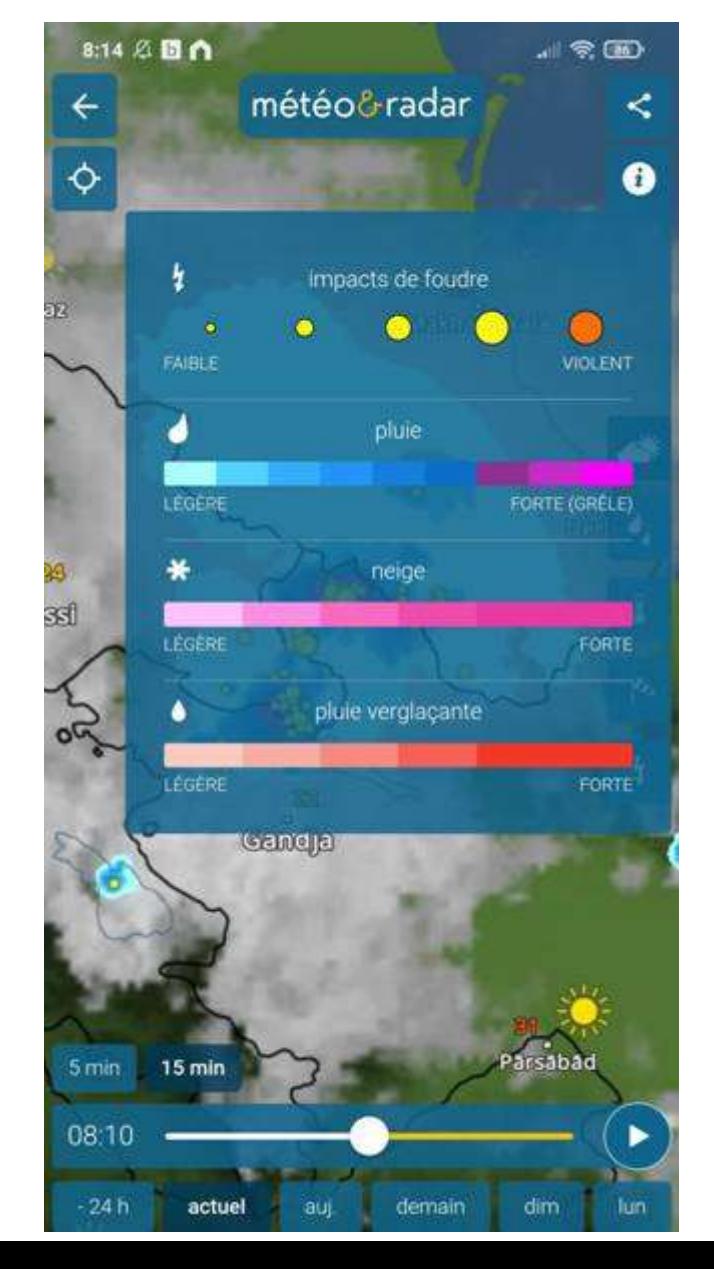

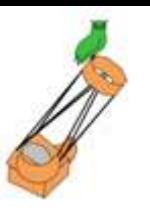

## Prévisions des orages : modèles

### **CAPE ou EPCD**

L'énergie potentielle de convection disponible (EPCD), en anglais convective available potential energy (CAPE), est l'énergie potentielle par unité de masse qu'a une parcelle d'air plus chaude que son environnement, ce qui se traduit par une poussée d'Archimède ascensionnelle. Cela se produit dès qu'on dépasse le niveau de convection libre de la masse d'air. L'EPCD se mesure en joules par kilogramme (J/kg) ou, ce qui est équivalent mais moins couramment utilisé, en mètres carrés par seconde carrée (m<sup>2</sup>/s<sup>2</sup>).

L'EPCD est un des paramètres utilisé pour estimer le potentiel de violence d'un orage. En effet, plus le courant ascendant est fort, plus il pourra supporter de gros grêlons, ou une masse importante de précipitations. En plus, si le courant en ascension est doté d'une certaine rotation, il y a une bonne possibilité de développement de tornades. Cependant, l'EPCD n'est pas le seul facteur car le cisaillement du vent avec l'altitude est également crucial.

Voici des valeurs typiques de l'EPCD<sup>4</sup> :

- . O à 1 000 J/kg : marginalement instable donnant des averses ou des orages ordinaires ;
- · 1000 à 2 500 J/kg : modérément instable donnant des orages qui peuvent être violents ;
- · 2500 à 3 500 J/kg : très instable donnant des orages violents ;
- 3 500 J/kg ou plus : extrêmement instable et très favorable à des orages violents généralisés.

MUCAPE = Most Unstable CAPE : La CAPE la plus instable. La parcelle d'air la plus instable.

SBCAPE = Surface Based CAPE : La CAPE au sol.

HCAPE = Hail CAPE, c'est un paramètre qui détermine la CAPE dans les couches moyennes, donc qui indique le risque de grêle..

## **Prévisions des orages : modèles**

CAPE ou EPCD : <https://www.meteociel.fr/modeles/arome.php?ech=22&mode=28&map=4>

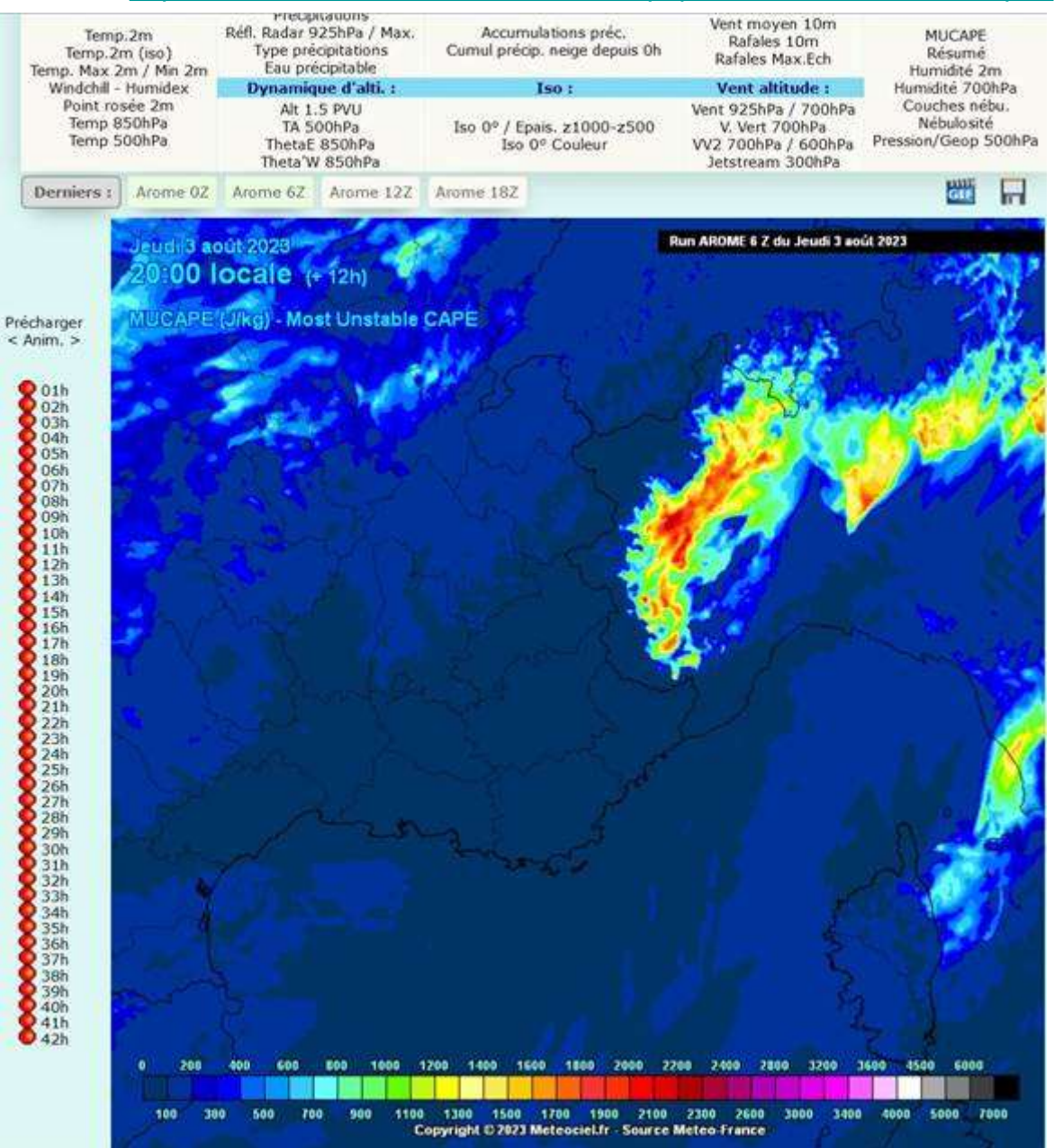

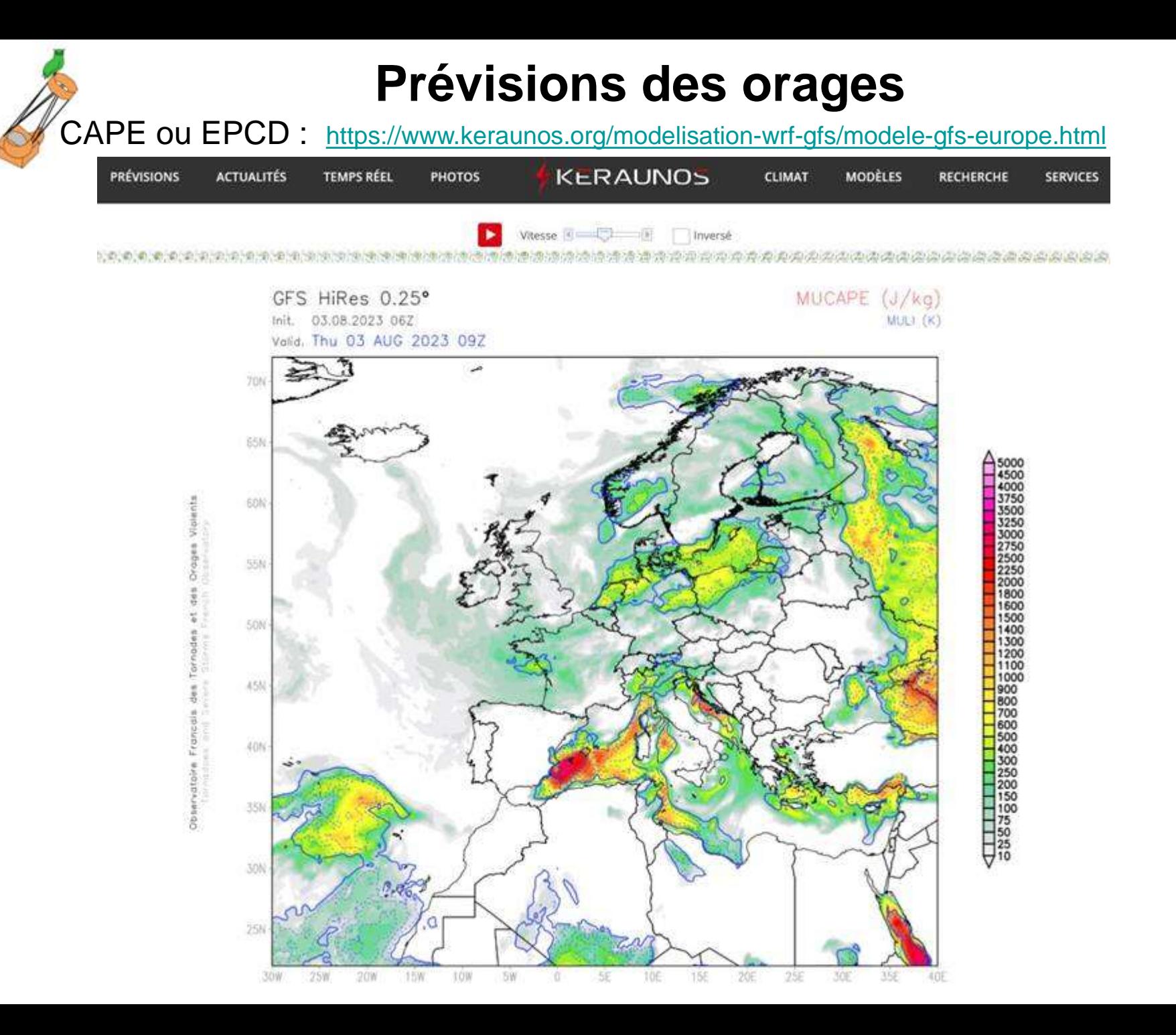